# **CAPÍTULO I**

#### **1. ANTECEDENTES.-**

### **1.1. El problema**

Debido a que se ha registrado un incremento en la población escolar llegando a una tasa de crecimiento de 1.35, existe hacinamiento en las aulas del nivel primario y secundario. De acuerdo a normas, las aulas de las unidades educativas deben albergar entre 25 a 30 alumnos, un número mayor a lo indicado resulta antipedagógico, además que los alumnos deben contar con otros ambientes que permitan un mejor desarrollo y aprendizaje.

Se tiene que la relación superficie construida de los establecimientos educativos con los alumnos es de aproximadamente un metro cuadrado por alumno, este dato está por debajo de lo requerido que es de 3m2 por alumno de la superficie construida según la Dirección Distrital de Educación de la Provincia Cercado.

Como consecuencia del crecimiento de la población estudiantil, existe hacinamiento en las aulas que albergan entre 30 a 40 alumnos, lo cual resulta antipedagógico e incómodo tanto para la enseñanza como para el aprendizaje.

### **1.1.1. Planteamiento.-**

Como se puede observar en el cuadro 1.1 a continuación, en el distrito 8 se encuentran sólo 3 establecimientos públicos a los que asisten 2634 alumnos inscritos de todos los ciclos con 92 profesores, donde la relación aproximada es de 28 alumnos por cada maestro, como así también trabajan 28 administrativos.

Con relación a la infraestructura de las unidades, las mismas en su mayoría enfrentan problemas para poder cubrir las necesidades de trabajo de los estudiantes, debido a la insuficiencia de infraestructura y equipamiento de los establecimientos.

Otro aspecto importante que se puede observar es lo relacionado con la población del distrito y la población que asiste a las unidades educativas del mismo. Relacionando ambas poblaciones se deduce que aproximadamente sólo un 53.98% de la población en edad escolar del sector, acuden a las distintas unidades educativas promedio es:

| <b>ESTABLEC.</b> |     | <b>INICIAL</b> |     |     | <b>BASICO</b> |         | <b>INTERMED.</b><br><b>MEDIO</b> |         | $DOC. -$<br>ADM. |            |            |     |    |    |    |   |
|------------------|-----|----------------|-----|-----|---------------|---------|----------------------------------|---------|------------------|------------|------------|-----|----|----|----|---|
|                  |     | M              | Т   | V   | М             | Т       | V                                | M       |                  | V          | M          | Т   |    | B  | N  | M |
| José M. Ávila    | 105 | 85             | 190 | 501 | 457           | 958 110 |                                  | 102 212 |                  | <b>110</b> | <b>102</b> | 212 | 11 | 31 | 14 |   |
| Julio Calvo      | 37  | 31             | 68  | 256 | 243           | 499     | 107                              | 98      | 205              | 54         | 62         | 116 | 3  | 19 | 16 |   |
| Lourdes          | 18  | 21             | 39  | 138 | 120           | 258     | 45                               | 44      | 89               |            |            |     |    | 10 |    |   |

**Niveles y Número de Alumnos por Establecimiento** 

Tabla 1.1 Fuente: Dirección Distrital de Educación de la provincia Cercado.

Las principales causas de hacinamiento en las aulas son:

- El crecimiento de la población estudiantil
- La falta de recursos económicos municipales
- Infraestructura actual deteriorada
- Escasa cantidad de aulas
- Falta de talleres o lugares de capacitación

De mantenerse la situación actual se incrementará en mayor grado la deserción escolar, fracasos universitarios, delincuencia estudiantil y el nivel educativo en la ciudad de Tarija será cada vez más bajo, por lo que se hace necesario plantear como solución las siguientes alternativas:

- Diseño y construcción de nuevos ambientes con mayor capacidad de alumnado.
- Diseño y construcción de un bloque nuevo de 3 plantas con ambientes adecuados a la demanda actual.
- Provisión y equipamiento de mobiliario para las aulas existentes.
- Restauración y mejora de los ambientes actuales.

### **1.1.2. Formulación.-**

Con la ampliación de la unidad educativa José Manuel Ávila en los Módulos propuestos se podrá solucionar el problema actual del hacinamiento en las aulas y se podrá mantener así la infraestructura antigua con un número adecuado de alumnos.

En consecuencia, con las alternativas de solución planteadas en el perfil del proyecto, se ha elegido la alternativa de construcción de un Bloque de Aulas que satisfaga la demanda actual.

### **1.2. Objetivos**

- Objetivo General.- Realizar el diseño estructural del Bloque nuevo de Aulas en la "Unidad Educativa José Manuel Ávila" considerando como prioridad la necesidad de tener una infraestructura de acuerdo a las exigencias de la Reforma Educativa, de manera tal que permita desarrollar el proceso enseñanza – aprendizaje conforme a condiciones pedagógicas óptimas para el alumnado.
- Objetivos Específicos.- Entre los objetivos específicos se establecen los siguientes:
	- Realizar el estudio de suelos para determinar la resistencia admisible del terreno de fundación de la estructura.
	- Diseñar la cubierta metálica de la estructura.
	- Utilizar el programa "CYPECAD", versión 2010, para obtener las solicitaciones de diseño de los elementos estructurales que forman parte del proyecto.
	- Realizar el diseño de fundaciones.
	- Realizar el diseño de obras complementarias en el caso referido al proyecto, el diseño de escaleras.
	- Realizar el cálculo estructural del proyecto conforme a los parámetros y criterios de la norma boliviana CBH 87 en cuanto se refiere al HºAº.
	- Cuantificar el costo de los materiales y mano de obra aproximados a ser usados en la ejecución de este proyecto.
	- Aplicar todos los conocimientos adquiridos en la universidad para realizar el diseño estructural de la edificación.

### **1.3. Justificación**

- Académica.- Profundizar y poner en práctica los conocimientos adquiridos en los años de formación universitaria, acerca del diseño de estructuras.

- Técnica.- Se usará el paquete estructural RAM Advanse V.9.0 y CYPECAD V.2010 para el análisis estructural de la cubierta metálica y la estructura de sustentación del edificio respectivamente, verificando los resultados obtenidos en los elementos estructurales más solicitados, aplicando los conocimientos logrados a lo largo nuestra carrera universitaria.

- Social.- Contribuir con el diseño estructural Bloque de Aulas en la unidad educativa José Manuel Ávila a la HAM de la ciudad de Tarija, para que con el apoyo de la Junta Escolar y de padres de familia se logre impulsar al desarrollo de la obra hasta su culminación.

### **1.4. Alcance del proyecto**

Teniendo ya clara la idea de qué es lo que se pretende realizar, es de vital importancia, definir el alcance y las limitaciones que tendrá nuestro estudio, para así poder encarar satisfactoriamente las actividades propuestas.

Como alcance primordial se destaca el diseño estructural de todos los elementos de sustentación del edificio, como así también el de la cubierta del Bloque de aulas, plasmando el diseño en planos estructurales para su posterior utilización.

En lo que respecta a las instalaciones de agua potable y alcantarillado, se realizará sólo un pre-diseño (esquemático) y una estimación de los costos no llegando a elaborar el diseño final debido a que el proyecto está enfocado al diseño estructural, como prioridad. Así mismo, de manera referencial, se incluye la instalación eléctrica en la parte del presupuesto final.

### **1.5. Localización**

El emplazamiento del Bloque de aulas se encuentra ubicado en la parte noreste de la Unidad Educativa José Manuel Ávila, se entre las calles Ayoroa y Daniel Campos frente a la plaza del Barrio Villa Abaroa.

### **1.5.1.Aspectos educativos relativos al proyecto**

### *Número de Alumnos*

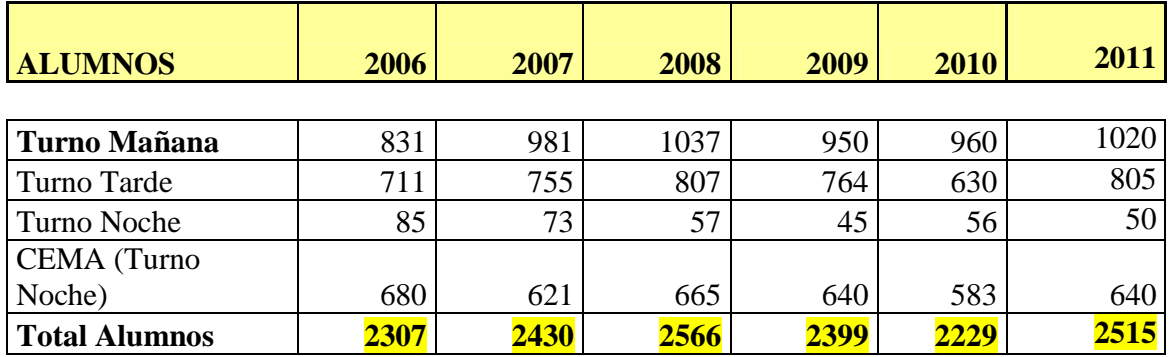

# *NÚMERO DE ALUMNOS POR TURNO UNIDAD EDUCATIVA JOSÉ MANUEL AVILA*

Tabla 1.2

### **Equipamiento y mobiliario Unidad Educativa José Manuel Ávila**

El distrito 8 presenta tres unidades educativas: Establecimiento **"José Manuel Ávila", que** funciona en tres turnos y está ubicado en el barrio Eduardo Avaroa ( Calle Colón esq. Avaroa y Daniel campos); la Escuela Educativa "Lourdes", ubicada en el barrio Lourdes; y la Escuela "Julio Calvo", ubicada en el barrio La Florida. Todas estas unidades cuentan con servicios básicos y equipamiento; sin embargo, esto no es suficiente debido a la falta de una mejor cobertura de dichos servicios y a un adecuado equipamiento de dichas unidades.

En el distrito 8 se encuentran sólo estos 3 establecimientos públicos a los que asisten **2634 alumnos** inscritos de todos los ciclos con 92 profesores, donde la relación aproximada es de 28 alumnos por cada maestro, como así también trabajan 28 administrativos.

Con relación a la infraestructura de las unidades, las mismas en su mayoría enfrentan problemas para poder cubrir las necesidades de trabajo de los estudiantes, debido a la insuficiencia de infraestructura y equipamiento de los establecimientos.

La unidad educativa José Manuel Ávila cuenta con dos plantas, en las cuales se hallan construidos 32 ambientes de los cuales son utilizados para aulas 26 y la diferencia para el área administrativa, ubicándose dentro de una categoría de construcción buena; cuenta con los servicios de electricidad, agua potable y alcantarillado. Dentro de su equipamiento cuenta con 179 bancos bipersonales, 69 mesas, 229 sillas, 9 escritorios, 9 vitrinas y 8 estantes. Abarca una superficie total 2.493 m2, siendo la superficie construida de 1.684 m2, sin embargo por la demanda creciente en los últimos años, además estar ubicado el CEMA TARIJA, como un 4to servicio de educación, es necesario ampliar el colegio José Manuel Ávila.

De acuerdo a las exigencias pedagógicas existen normas establecidas en cuanto al diseño, cobertura, etc. que las unidades educativas deben cumplir para brindar un mayor aprovechamiento y rendimiento por parte de los alumnos.

Debido a que se ha registrado un incremento en la población escolar llegando a una tasa de crecimiento de 1.35, existe saturación en las aulas del nivel primario y secundario. De acuerdo a normas, las aulas de las unidades educativas deben albergar entre 25 a 30 alumnos, un número mayor a lo indicado resulta antipedagógico, además que los alumnos deben contar con otros ambientes que permitan un mejor desarrollo y aprendizaje, tales como laboratorios, jardines, patios, canchas, laboratorio, etc.

### **1.5.2. Servicios básicos existentes**

### **Saneamiento Básico**

La institución encargada de dotar del servicio de agua potable y alcantarillado en el distrito como en toda la ciudad, es COSAALT (Cooperativa de Servicios de Agua Potable y Alcantarillado Tarija).

Como se puede observar en el cuadro 1.3, la Institución encargada de dotar los servicios de saneamiento básico, COSAALT, ha cubierto en gran parte del distrito con el servicio de agua potable, en un promedio del 85.8%.

## *Alcantarillado Sanitario y Pluvial*

Con relación al servicio de alcantarillado sanitario el promedio aproximado de cobertura es del 67.5% en el distrito.

El servicio que menos cobertura presenta es el alcantarillado pluvial, el cual sólo ha cubierto en promedio un l6.6% del distrito; y los barrios que se han beneficiado con este porcentaje son: San Marcos y Oscar Alfaro.

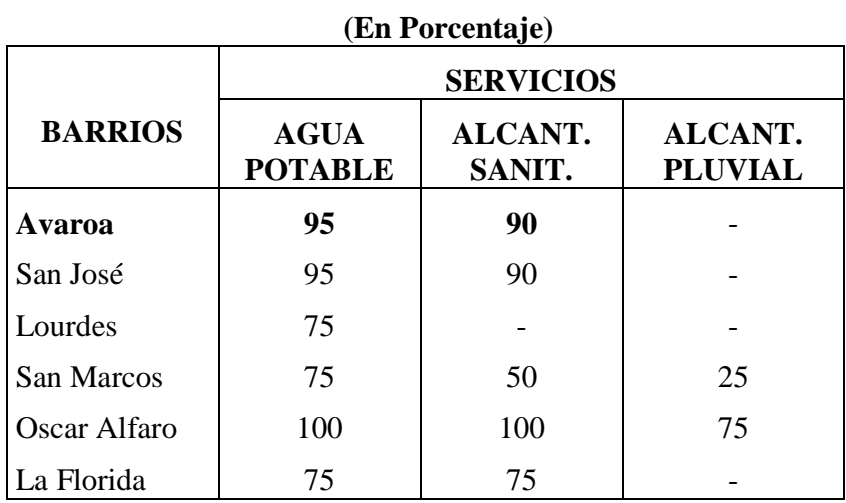

### **Saneamiento Básico**

Tabla 1.3 Fuente: Boleta Barrial (Junta Vecinal / Barrio)

# **Fuentes y Usos de Energía**

La institución responsable de proporcionar Energía Eléctrica es SETAR (Servicios Eléctricos Tarija).

# *Gas Natural y Gas Licuado*

Otro aspecto es el relacionado con el uso de gas domiciliario; el cual no ha cubierto para nada la necesidad del distrito, debido a la inexistencia de la red por esa zona, lo que hace que la población se dote en gran proporción de gas envasado en un 92.5%, y el restante 7.5% todavía utiliza la leña como medio de energía combustible.

# **CAPÍTULO II**

### **2. MARCO TEÓRICO.-**

## **2.1. Estudio de suelos**

El estudio de suelos en el lugar de emplazamiento es muy importante ya que en base a ello y a la magnitud de la obra se determinarán el tipo de cimentaciones que se implementarán en el diseño de la estructura hallando la **Tensión Admisible del Terreno** (kg/cm2) a la profundidad de la cota estimada.

En toda obra de arquitectura, ya sea viviendas o edificios a menudo es necesario conocer las propiedades físicas y mecánicas del suelo, y su composición estratigráfica, es decir, las capas o estratos de diferentes características que lo componen en profundidad, y por cierto, ubicación de napas de agua (freáticas), si las hubiere.

De acuerdo a las características de la resistencia y la deformación que tenga se determinan o sugieren los tipos de fundación a emplear, y las cotas probables donde arranquen las mismas en función de las características de los suelos y las tensiones admisibles de los mismos.

 En el caso de los suelos expansivos, como las arcillas, que son muy inestables a las variaciones de humedad por los cambios de volumen, y que generalmente producen roturas y humedades se detectan y se prevee su optimización o se neutralizan sus efectos. Generalmente se estima que el costo de un estudio de suelos oscila entre 0.5% y 1% del costo de la obra.

Si las cimentaciones proyectadas estuvieran sobredimensionadas o a la inversa, si fueran insuficientes para las características del terreno considerado, el estudio de suelos puede prever el ahorro de costos en el primer caso y la previsión de inconvenientes en el segundo. En las obras de mediana envergadura o bien obras de edificios públicos el estudio de suelo es un requisito exigido por los entes Municipales.

 Un Estudio de Suelos o Estudio Geotécnico es realizado por geólogos o ingenieros especializados en Mecánica de Suelos.

 Básicamente un Estudio de suelos consta de un Informe o Reporte que la empresa entrega al particular que lo contrata donde se consignan los estudios realizados y las conclusiones o recomendaciones sobre las fundaciones a usar, siempre teniendo en cuenta la seguridad y la economía de las mismas. Resumiendo los pasos de un estudio convencional serían:

1) Ensayos 'in situ' (en el lugar) a cielo abierto con cargas aplicadas, como sondeos o pozos cuya profundidad y cantidad dependerá de la superficie de la obra y el peso de la misma.

2) Toma de muestras 'in situ' de cada perforación realizada.

3) Ensayos de laboratorio de las muestras extraídas.

4) Análisis de los resultados según los ensayos realizados 'in situ' y en laboratorio. Características de los suelos hallados.

5) Elaboración del informe final con resultados, gráficos, tensiones calculadas y las conclusiones sobre los sistemas de fundación recomendados.

De aquí la importancia de una correcta evaluación de las condiciones del subsuelo y una forma eficaz de hacerlo es mediante el ensayo de penetración estándar SPT que es una prueba In Situ que se realiza en el fondo de una perforación, que consiste en determinar el número N de golpes de un martillo con peso 63.5 kg (140 lb) y 762 mm (30pulg) de altura de caída, necesarios para hincar en el suelo inalterado un toma muestras partido normal en una distancia de 305 mm (1pie) cuyos diámetros normalmente son: 36.8 mm (1.45pulg) de diámetro interior y 50.8 mm (2.0pulg) de diámetro exterior.

El ensayo se puede desarrollar en dos formas, una a cielo abierto mediante una excavación manual o con equipos característicos.

Hay que destacar que en nuestro medio se utiliza mucho el cono de punta diamantada y no la cuchara partida, por lo que se debe recordar que Sowers y Sowers (1970), investigo que el número N de golpes necesarios para hincar 30 cm utilizando un cono de punta diamantada, es comparable con el numero de golpes N del ensayo Normal de penetración (utilizando la cuchara partida), SPT.

Por consiguiente se debe de clasificar el suelo en base a las normativas AASHTO (Asociación Americana de Transporte y Carreteras Estatales) y SUCS (Sistema unificado de clasificación de suelos) de tal manera que con la clasificación del suelo, limites de Atterberg y el número de golpes obtenido del ensayo se puede determinar la capacidad portante del mismo.

A continuación se presenta un esquema general del ensayo de penetración estándar SPT que se realiza en el lugar de emplazamiento de la estructura.

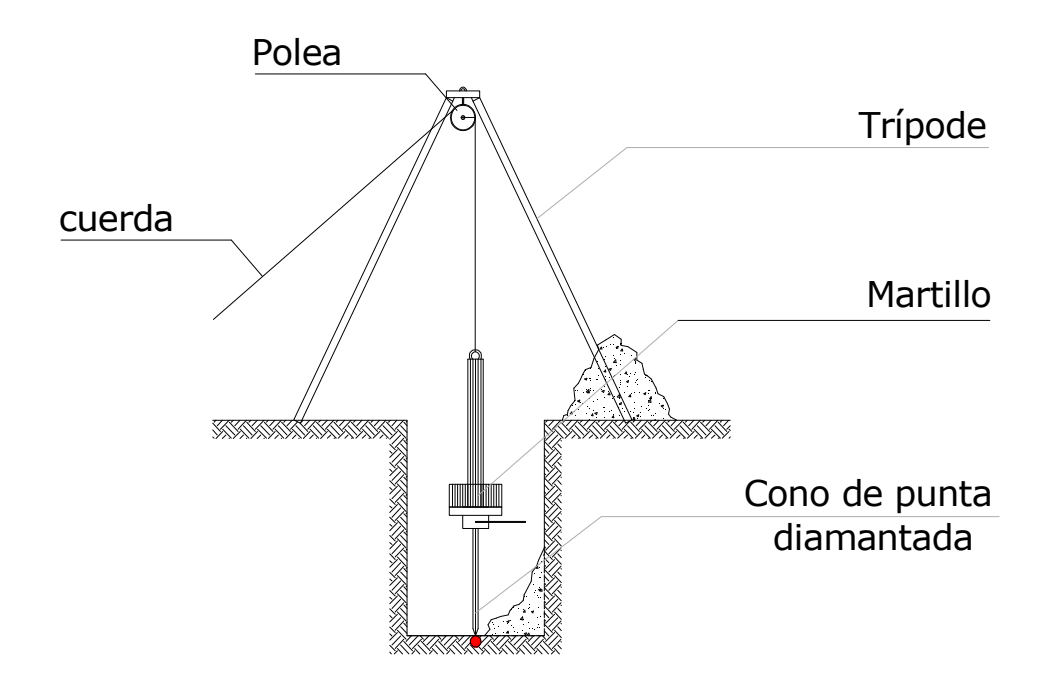

Figura 2.1: Esquema del ensayo de penetración estándar o SPT.

### **2.2. Diseño arquitectónico**

El diseño arquitectónico se los realiza considerando: la morfología, funcionalidad, estética; Siendo plena responsabilidad del arquitecto.

Los planos arquitectónicos del presente proyecto fueron entregados al postulante por el Arq. Israel España encargado de Elaboración Proyectos de la Posta Municipal de nuestro departamento.

A continuación se describen algunos conceptos del diseño arquitectónico y los planos citados del proyecto se encuentran en el anexo 1.

En el campo de la Arquitectura, un Proyecto Arquitectónico es el conjunto de planos, dibujos, esquemas y textos explicativos utilizados para plasmar (en papel, digitalmente, en maqueta o por otros medios de representación) el diseño de una edificación, antes de ser construida. En un concepto más amplio, el proyecto arquitectónico completo comprende el desarrollo del diseño de una edificación, la distribución de usos y espacios, la manera de utilizar los materiales y tecnologías, y la elaboración del conjunto de planos, con detalles y perspectivas.

#### **2.2.1. Etapas del Diseño Arquitectónico**

En el diseño arquitectónico intervienen ciertas etapas.

•El programa de diseño arquitectónico:

Se trata de una lista que identifica los componentes del sistema y sus requerimientos particulares.

• Diseño arquitectónico básico:

Es el proceso donde se traduce a formas útiles todo lo estipulado en el programa de diseño arquitectónico.

•Hipótesis de diseño:

Es una aproximación conceptual al objeto que se diseñará, puede ser modificado posteriormente. Se considera como aspectos relevantes el contexto arquitectónico, los criterios estructurales, el presupuesto, la función, la forma, y también puede tomarse la moda.

### •Zonificación:

Es el ordenamiento de los elementos del diseño, que se establecieron previamente en el programa de diseño, de forma lógica y funcional.

El proyecto arquitectónico es el fin del proceso de diseño arquitectónico, y es el conjunto de planos, dibujos, esquemas y textos explicativos, empleados para plasmar el diseño arquitectónico de una edificación.

#### **2.2.2. El proceso del diseño arquitectónico**

Previo al comienzo del diseño arquitectónico, existe consideraciones que deben ser contempladas. La situación del terreno, las dimensiones, características topográficas, orientación cardinal, los servicios (energía eléctrica, agua, drenajes, la vista). Luego de solucionar los aspectos anteriores, se valoran las necesidades edilicias: superficie construida, altura de pisos o plantas, relaciones entre los espacios, los usos, etc. (esto es el programa arquitectónico). Otro elemento a tener en cuenta es el presupuesto disponible para la construcción, es determinante para el diseño arquitectónico.

### **2.3. Idealización de las estructuras**

Teniendo en cuenta los tres factores responsables para la idealización estructural los cuales son topografía del lugar, estudio del suelo de fundación y la arquitectura del proyecto se puede realizar un análisis minucioso de las estructuras que contempla el proyecto como sigue a continuación.

## **2.3.1 Estructura de cubierta**

La idealización estructural de la cubierta está ligada a la geometría donde estará dispuesta y sobre todo a la arquitectura.

Como se puede observar en la siguiente figura la arquitectura define un tipo de cubierta con duralit utilizando cerchas metálicas para su sustentación.

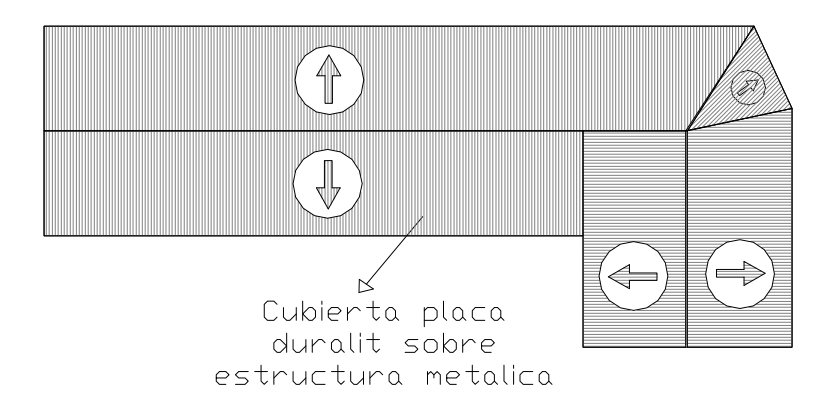

Vista en planta de la cubierta metálica del proyecto:

**Fig. 2.2 vista en planta de la cubierta.**

Establecida la geometría se presenta el tipo de armadura a implementar en la estructura y como se la considerará en el cálculo de la misma:

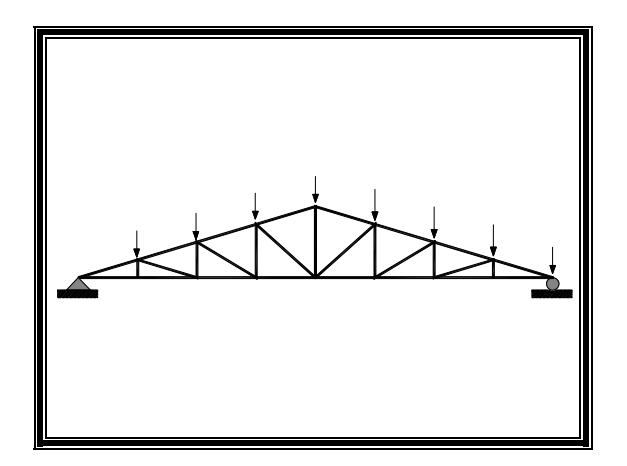

**Fig. 2.3 Idealización de la cercha** 

#### **2.3.2. Sustentación de la edificación**

La estructura de sustentación de la edificación está constituida por varios pórticos, así mismo los cuales están constituidos por columnas de sección cuadrada y vigas de sección rectangular, ambas de HºAº así como también de forjado compuesto por viguetas pretensadas. Se dispuso de sobre cimiento armado para evitar el pandeo en las columnas de la planta baja dada su longitud de éstas.

Por consiguiente de acuerdo a los planos arquitectónicos del proyecto se establece la estructura a porticada como se muestra a continuación.

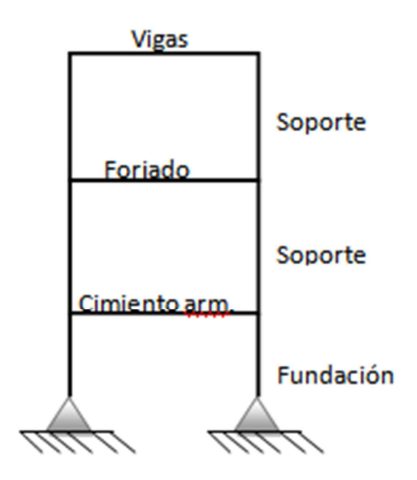

**Fig. 2.4 Idealización de la edificación** 

### **2.3.3. Fundaciones**

Las fundaciones estarán compuestas de zapatas aisladas, las cargas provenientes de la estructuras son moderadas por tratarse de una edificación de tres plantas, como también se tiene un suelo de fundación bueno; la fundación se encuentra a un nivel de -1.5 m. además, las zapatas aisladas son más económicas, puesto que los volúmenes de hormigón que requieren para materializar este tipo de fundación son reducidos.

En el caso de zapatas de base cuadrada, las armaduras se distribuirán uniformemente en las dos direcciones paralelas a los lados de la base.

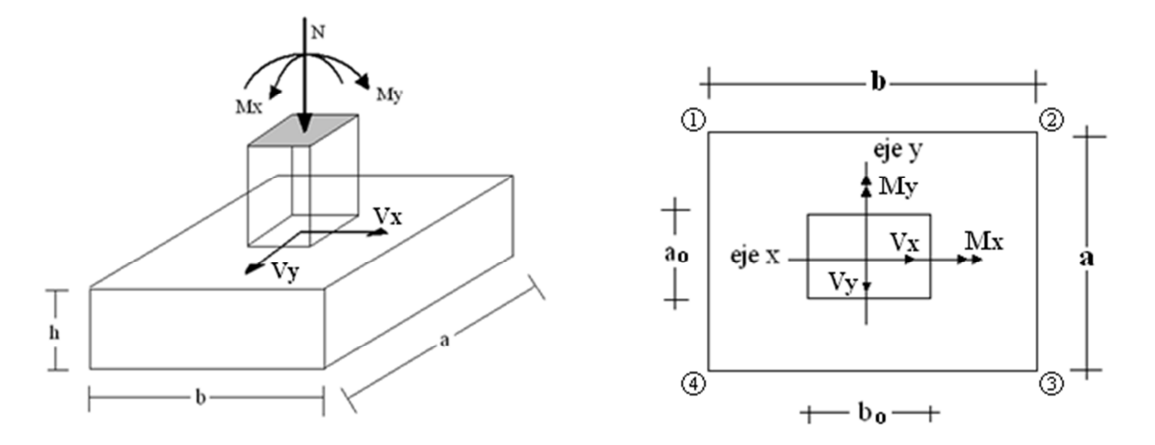

**Fig. 2.5 Idealización de la fundación** 

### **2.4. Diseño estructural**

El proyecto comprende un análisis técnico siguiendo las normas de construcción bolivianas CBH-87 para el hormigón armado y LRFD-93 (Factor de Carga y Resistencia de Diseño) para la cubierta; sin embargo, para el análisis de la carga de viento se tomará en cuenta las recomendaciones del reglamento argentino CIRSOC 102-1(Centro de Investigación de los Reglamentos Nacionales de Seguridad para las Obras Civiles) porque se adecúa mejor a nuestra realidad climatológica al encontrarse cerca de nuestro país.

Guiándonos en la teoría de aplicación de la norma boliviana (CBH) se señala:

Que se hará empleo del programa estructural CYPECAD V.2010 el mismo que sí contempla en su diseño la norma boliviana.

### **2.4.1. Sustentación de cubierta**

El método adoptado para el diseño de la cubierta metálica es el método de **Diseño por factores de carga y resistencia o LRFD**, que se basa en los conceptos de estados límite y pretende más que obtener soluciones más económicas el proporcionar una confiabilidad uniforme para todas las estructuras de acero.

Debido que para el LRFD se emplea un coeficiente de seguridad o factor de carga para las solicitaciones permanentes menor que para las demás acciones, por cuanto se encuentran determinadas con mayor precisión y además las cargas que permanecen actuando sobre la estructura durante largos periodos de tiempo varían menos en magnitud que aquellas que se aplican durante periodos cortos, igualmente los coeficientes de seguridad aplicados a la capacidad de resistencia de los materiales es sensiblemente inferior al factor de carga.

### **2.4.1.1 Combinaciones de carga para la cubierta.-**

La nomenclatura a utilizarse en la especificación LRFD-93 es la mostrada a continuación:

- $\triangleright$  Carga Permanentes = D
- $\triangleright$  Carga variable de piso = L
- $\triangleright$  Carga variables de techo = L*r*
- $\triangleright$  Carga viento = W
- $\triangleright$  Carga por sismo = E
- $\triangleright$  Carga de nieve = S
- $\triangleright$  Carga de lluvia o hielo sin incluir encharcamiento = R

La norma LRFD muestra las siguientes combinaciones

TABLA 2.1. FUENTE: LRFD-93

| 1.4D                             |  |
|----------------------------------|--|
| $1.2D + 1.6L + 0.5$ (Lr o S o R) |  |

Las cargas de impacto se incluyen sólo en la segunda de esas combinaciones.

Si comprende las fuerzas de viento (W) y sismo (E) es necesario realizar las siguientes combinaciones

TABLA 2.2. FUENTE: LRFD-93

| $1.2D + 1.6$ (Lr o S o R) + (0.5L o 0.8W)      |     |
|------------------------------------------------|-----|
| $1.2D + 1.3W + 0.5L + 0.5(Lr \circ S \circ R)$ | (4) |
| $1.2D +0 - 1.0E + 0.5L + 0.2 S$                |     |

Es necesario considerar sólo la carga de impacto en la combinación (3) de este grupo. Existe un cambio en el valor del factor de carga para L en las combinaciones (3), (4), (5) cuando se trata de garajes, áreas de reuniones públicas, y en todas las áreas donde la sobrecarga exceda 100 psi. En tal caso se debe utilizar el valor de 1 y las combinaciones resultan ser:

TABLA 2.3. FUENTE: LRFD-93

| $1.2D + 1.6$ (Lr o S o R) + (1.0 L o 0.8W)     |  |
|------------------------------------------------|--|
| $1.2D + 1.3W + 1.0L + 0.5(Lr \circ S \circ R)$ |  |
| $1.2D +0 - 1.0E + 1.0L + 0.2 S$                |  |

Es necesario considerar otra combinación para tomar en cuenta la posibilidad de levantamiento. Esta combinación se incluye en los casos donde se incluyen las fuerzas de tensión debido a momentos de volteo, que regirá en edificios altos con fuertes cargas laterales. En esta combinación las cargas muertas se reducen en un 10% para tomar en cuenta situaciones en las que se hayan sobreestimado.

TABLA 2.4. FUENTE: LRFD-93

 $\boxed{0.9D + o- (1.3W o Lo E)}$ 

### **2.4.1.2 f actores de resistencia.-**

Para estimar con precisión la resistencia última de una estructura es necesario tomar en cuenta las incertidumbres que se tiene en la resistencia de los materiales, en las dimensiones y en la mano de obra. Con el factor de resistencia, el proyectista reconoce implícitamente que la resistencia de un miembro no puede calcularse exactamente, debido a imperfecciones en las teorías de análisis, a variaciones en las propiedades de los materiales y a las imperfecciones en las dimensiones de los elementos estructurales.

Para hacer esta estimación, se multiplica la resistencia ultima teórica (llamada aquí resistencia nominal) de cada elemento por un factor ф, de resistencia o de sobrecapacidad que es casi siempre menor que la unidad.

| <b>Factor</b> de                        |                                                                                                    |
|-----------------------------------------|----------------------------------------------------------------------------------------------------|
| Reducción                               | <b>SITUACIÓN</b>                                                                                                    |
| $\boldsymbol{(\boldsymbol{\emptyset})}$ |                                                                                                    |
| $\mathbf{1}$                            | Aplastamiento en áreas proyectantes de pasadores, fluencia del alma bajo<br>de cargas concentradas, cortante en tornillo en juntas tipo fricción                                                             |
| 0.9                                     | Vigas sometidas a flexión y corte, filetes de soldaduras con esfuerzos<br>paralelos al eje de la soldadura, soldaduras de ranura en el metal de base,<br>fluencia de la sección total de miembros a tensión. |
| 0.85                                    | Columnas, aplastamiento del alma, distancias al borde y capacidad de<br>aplastamiento de agujeros.                                                                                                    |
| 0.80                                    | Cortante en el área efectiva de soldaduras de ranura con penetración<br>completa, tensión normal ala área efectiva de soldadura de ranura con<br>penetración parcial.                                        |
| 0.75                                    | Tornillos a tensión, soldadura de tapón o muesca, fractura en la sección<br>neta de miembros a tensión.                                                                                                    |
| 0.65                                    | Aplastamiento en tornillos (que no sea tipo A307)                                                                                                    |
| 0.60                                    | Aplastamiento en cimentaciones de concreto                                                                                                    |

TABLA 2.5: **Factores de reducción de resistencia** 

FUENTE: LRFD-93 DISEÑO DE ESTRUCTURAS DE ACERO

### **2.4.2. Sustentación de la edificación**

La estructura a porticada de hormigón armado se diseñará y analizará en base al código boliviano del hormigón **CBH-87.**

# **2.4.2.1- El hormigón armado.-**

### **Adherencia entre el hormigón y el acero.-**

La adherencia entre el hormigón-acero es el fenómeno básico sobre el que descansa el funcionamiento del hormigón armado como material estructural. Si no existiese adherencia, las barras serían incapaces de tomar el menor esfuerzo de tracción, ya que el acero se deslizaría sin encontrar resistencia en toda su longitud y no acompañaría al

hormigón en sus deformaciones, lo que causaría una rotura brusca. La norma boliviana de hormigón armado dice "*la adherencia permite la transmisión de esfuerzos tangenciales entre el hormigón y armadura, a lo largo de toda la longitud de ésta y también asegura el anclaje de la armadura en los dispositivos de anclaje de sus extremos".* 

La adherencia cumple fundamentalmente dos objetivos: la de asegurar el anclaje de las barras y la de transmitir las tensiones tangenciales periféricas que aparecen en la armadura principal como consecuencia de las variaciones de su tensión longitudinal.

### **Resistencia a compresión.-**

Es la característica fundamental del hormigón y de hecho la mayoría de sus cualidades crece paralelamente a la resistencia y se miden y controlan a través de ella.

La resistencia característica del hormigón es un resultado de un control estadístico realizado con probetas de ensayo cuyo resultado sigue una curva de distribución de frecuencias (curva de Gauss); éste es un valor con un 95 % de probabilidad que ocurra.

Se emplea como probeta normalizada la cilíndrica de 15 cm de diámetro y 30 cm. de altura, curada a una humedad relativa no inferior al 95% y a  $20 \pm 2$  °C y rota en estado húmedo a los 28 días de edad.

Se adopta como resistencia característica del hormigón a compresión  $(f_{ck})$ , a la resistencia que alcanza el hormigón a los 28 días. Una manera de determinar la resistencia a compresión a j días, es mediante la siguiente tabla:

### **Tabla 2.6**

# COEFICIENTES DE CONVERSIÓN DE LA RESISTENCIA A LA COMPRESIÓN RESPECTO A PROBETAS DEL MISMO TIPO A DIFERENTES EDADES

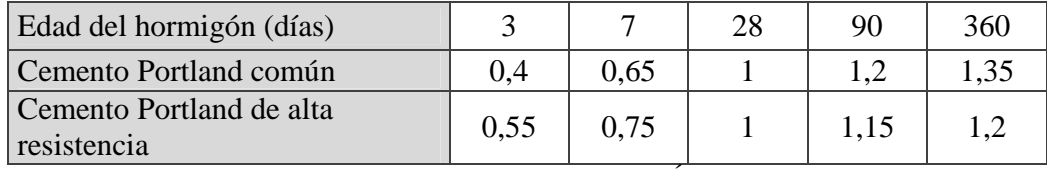

**FUENTE:** NORMA BOLIVIANA DEL HORMIGÓN ARMADO CBH-87

*La resistencia a compresión del proyecto, fck, en ningún caso será inferior a 125 Kg/cm<sup>2</sup> . (12,5 MPa).* 

Una vez adoptado en el proyecto un valor de la resistencia característica, la instrucción establece el correspondiente sistema de control de calidad para verificar que se mantiene en el suministro del hormigón un valor de la resistencia característica no inferior al establecido en el proyecto. Es claro que el valor de la resistencia característica del hormigón suministrado no coincidirá con el especificado en el proyecto, superándolo como norma habitual.

El proyectista debe tener clara la idea de que el hormigón de la estructura es de inferior resistencia, a igual edad que el de las probetas y, por lo tanto que el valor especificado en el proyecto. De hecho, no se afirma que el hormigón de la estructura esté correctamente representado por el de las probetas moldeadas.

Lo que sí puede afirmarse es que de acuerdo con los análisis teóricos, las investigaciones de laboratorio y la experiencia práctica, con los coeficientes de seguridad reglamentarios y basándose en la resistencia del hormigón en probetas moldeadas, los métodos actuales de cálculo conducen a estructuras satisfactorias y razonablemente económicas.

### **Resistencia a tracción.-**

La resistencia a tracción del hormigón varía entre 8% y 15% de su resistencia a la compresión. Una razón principal para esta baja resistencia, es que el concreto contiene un gran número de grietas muy finas.

La resistencia a tracción es determinada a partir de ensayos con probetas. Esta resistencia bien puede determinase mediante:

### • **Prueba del módulo de ruptura:**

Este módulo se mide al cargar una viga rectangular de hormigón de 6 pulg. x 6 pulg. x 30 pulg. (Con apoyos simples a 24 pulg entre centros) a la falla de cargas concentradas iguales en los tercios del claro, de acuerdo con el método ASTM C-78.

#### • **Prueba radial de cilindro:**

La prueba radial de cilindro, que utiliza probetas cilíndricas, de 15 cm de diámetro y 30 cm de altura, de veintiocho días de edad, el ensayo se realiza según la disposición indicada en la siguiente figura, por lo que la rotura se produce por hendimiento.

El cilindro se fracturará a la mitad de extremo a extremo cuando se alcance su resistencia a la tracción

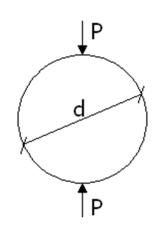

Una manera de determinar la resistencia a tracción a j días, teniendo el valor de la resistencia a los 28 días, es mediante la siguiente tabla:

## **Tabla 2.7:**

# COEFICIENTES DE CONVERSIÓN DE LA RESISTENCIA A LA TRACCIÓN RESPECTO A PROBETAS DEL MISMO TIPO A DIFERENTES EDADES

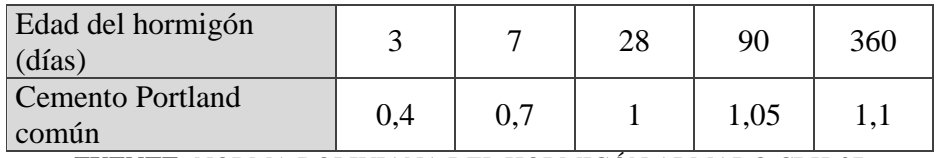

**FUENTE:** NORMA BOLIVIANA DEL HORMIGÓN ARMADO CBH-87

Por el hecho de que la resistencia a tracción es mínima, para el cálculo se la desprecia, asumiendo que el hormigón no tiene resistencia a tracción.

### **Clasificación de los hormigones, según su resistencia.-**

Los hormigones se tipifican, de acuerdo con su resistencia de proyecto a compresión a los 28 días, en probetas cilíndricas normales, según la siguiente serie:

H 12,5; H 15; H 17,5; H 20; H 25; H 30; H 35; H 40; H 45; H 50; H 55

Donde las cifras corresponden a las resistencias de proyecto  $f_{ck}$ , en MPa.

Los tipos H 12,5 a H 25 se emplean generalmente, en estructuras de edificación y los restantes de la serie se aplican en obras importantes de ingeniería y en prefabricación.

### **Disposición de las armaduras**

### • **Generalidades**

Las armaduras que se utilizan en el hormigón armado pueden clasificarse en principales y secundarias, debiendo distinguirse entre las primarias las armaduras longitudinales y las armaduras transversales.

El principal objetivo de las armaduras longitudinales es el de absorber los esfuerzos de tracción originados en los elementos sometidos a flexión o tracción directa, o bien reforzar las zonas comprimidas del hormigón.

Las armaduras transversales se emplean para absorber las tensiones de tracción originadas por los esfuerzos tangenciales (cortantes y torsores), para asegurar la necesaria ligadura entre armaduras principales, de forma que se impida su pandeo y la formación de fisuras localizadas.

En cuanto a las armaduras secundarias, son aquellas que se disponen, bien por razones meramente constructivas, bien para absorber esfuerzos no preponderantes, más o menos parásitos. Su disposición puede ser longitudinal o transversal.

#### • **Distancia entre barras**

Las barras de acero que constituyen las armaduras de las piezas de hormigón armado deben tener unas separaciones mínimas, para permitir que la colocación y compactación del hormigón pueda efectuarse correctamente, de forma que no queden coqueras o espacios vacíos. La Norma Boliviana de Hormigón Armado recomienda los valores que se indican a continuación:

a) La distancia libre, horizontal y vertical, entre dos barras aisladas consecutivas de la armadura principal debe ser igual o mayor que el mayor de los tres valores siguientes:

- Dos centímetros
- El diámetro de la barra más gruesa

#### • 1.25 veces el tamaño máximo del árido

b) Si se disponen de dos o más capas horizontales de barras de acero, las de cada capa deben situarse en correspondencia vertical una sobre otra, y el espacio entre columnas de barras debe ser tal que permita el paso de un vibrador interno.

c) En forjados, vigas y elementos similares pueden colocarse en contacto dos barras de la armadura principal de Ø≤32mm (una sobre otra), e incluso tres barras de Ø≤25mm. El disponer estos grupos de barras (así como el aparear los estribos) es una práctica recomendable cuando haya gran densidad de armaduras para asegurar el buen paso del hormigón y que todas las barras queden envueltas por él.

### • **Distancia a los paramentos**

Se denomina recubrimiento geométrico de una barra, o simplemente recubrimiento, a la distancia libre entre su superficie y el paramento más próximo de la pieza. El objeto del recubrimiento es proteger las armaduras tanto de la corrosión como de la acción del fuego, por ello es fundamental la buena compacidad del hormigón del recubrimiento, más aun que su espesor.

Las diferentes normas establecen para los recubrimientos las limitaciones coincidentes con las que recomendamos a continuación:

a) Como norma general, cualquier barra debe quedar a una distancia libre del paramento más próximo igual o mayor a un diámetro y a los seis quintos del tamaño máximo del árido.

b) El valor máximo admisible para el recubrimiento de la capa exterior de armaduras es de cinco centímetros. Si es necesario disponer un mayor recubrimiento y salvo casos especiales de ambientes agresivos, conviene colocar una malla fina de reparto en medio del espesor del recubrimiento, para sujetar el hormigón del mismo.

El recubrimiento mínimo en cualquier caso deberá ser mayor que 1,5cm.

| Para losas y paredes en el interior de los edificios | 1.5 cm.          |
|------------------------------------------------------|------------------|
| Para losas y paredes al aire libre                   | 1.5 cm.          |
| Para vigas y pilares en el interior de edificios     | $1.5$ cm.        |
| Para vigas y pilares al aire libre                   | $2 \text{ cm}$ . |
| Para piezas en contacto con el suelo                 | $3 \text{ cm}$ . |
| Para un hormigón en un medio fuertemente agresivo    | $4 \text{ cm}$ . |

**Tabla 2.8: Recubrimientos Mínimos** 

**FUENTE**: Norma Boliviana del Hormigón Armado CBH-87

### **Doblado de las armaduras**

Con independencia del ensayo de doblado-desdoblado de las armaduras, encaminado a comprobar las características plásticas del acero, en las piezas de hormigón armado las barras deben doblarse con radios más amplios que los utilizados en este ensayo para no provocar una perjudicial concentración de tensiones en el hormigón de la zona de codo. En este sentido conviene advertir que las tracciones transversales que tienden a desgarrar el hormigón suelen ser más peligrosas que las compresiones originadas directamente por el codo.

Radios de curvatura para ganchos y estribos son los que se muestran en la siguiente tabla:

| Diámetro de la armadura   CA-25   CA-32   CA-40   CA-50   CA-60 |                             |                             |              |                                       |                           |
|-----------------------------------------------------------------|-----------------------------|-----------------------------|--------------|---------------------------------------|---------------------------|
| $\mathcal{O}$ <20mm                                             | 2 $\varnothing$             | $2\varnothing$              | $2\emptyset$ | $2.5\,\mathrm{\varnothing}$           | $3\varnothing$            |
| $\varnothing$ > 20 mm                                           | $2.5\,\mathrm{\varnothing}$ | $2.5\,\mathrm{\varnothing}$ | $3\emptyset$ | 4 <sup><math>\varnothing</math></sup> | $5\,\mathrm{\varnothing}$ |

**Tabla 2.9: Radios de curvatura para ganchos y estribos** 

**FUENTE**: Hormigón Armado de Jiménez Montoya 13a Edición.

Ø= Diámetro de la barra (mm.).

a) En el caso de estribos con Ø<10 mm. Los radios de curvatura internos podrán ser adoptados igual a 1.50 Ø cualquiera que sea el acero

b) Para barras de acero liso fraccionadas de acero CA-25 y CA-32 con  $\varnothing$  > 6 mm. Es obligatorio colocar gancho en las extremidades del anclaje.

Radios de curvatura para la armadura principal son los que se muestran en la siguiente tabla:

| Acero                              |    |                | $CA-25$ $CA-32$ $CA-40$ $CA-50$ $CA-60$ |    |
|------------------------------------|----|----------------|-----------------------------------------|----|
| Radio mínimo $\vert$ 5 $\emptyset$ | 6Q | 6 <sup>Ø</sup> | $7.5\,\mathrm{\odot}$                   | 9Q |
|                                    |    |                |                                         |    |

**Tabla 2.10: Radios de curvatura de la armadura principal** 

**FUENTE**: Hormigón Armado de Jiménez Montoya 13a Edición.

En el caso de que el doblado sea en varias capas para evitar el colapso y la fisuración del hormigón en la región, se aumenta el radio mínimo de doblaje en función de la cantidad de capas:

- Para 2 capas de hierro doblado aumentar 50%,
- Para 3 capas de hierro doblado aumentar 100%

### **Anclaje de las armaduras**

El concepto de la longitud de anclaje de las barras conformadas y los alambres conformados solicitados a tracción se basa en la tensión de adherencia promedio que se logra en la longitud embebida de las barras o alambres. Este concepto exige que las armaduras tengan longitudes mínimas especificadas o que se prolonguen las distancias mínimas especificadas más allá de las secciones en las cuales la armadura está solicitada a las tensiones máximas.

Jiménez Montoya dice "*la longitud de anclaje de una armadura es función de sus características geométricas de adherencia, de la resistencia del hormigón, y de la posición de la barra con respecto a la dirección del hormigonado, del esfuerzo en la armadura y de la forma del dispositivo de anclaje*".

Las fórmulas que se utilizan para calcular la longitud de anclaje por prolongación recta son:

$$
lb_1 = \frac{\phi * f_{yd}}{4 * \tau_{bu}}
$$

**Para aceros lisos** 

$$
\tau_{bu} = 0.90 * \sqrt{f_{cd}} (kgf/cm^2); \qquad \tau_{bu} = 0.28 * \sqrt{f_{cd}} (MPA)
$$
  
**Para aceros corrugados**  

$$
\tau_{bu} = 0.90 * \sqrt[3]{f_{cd}^2} (kgf/cm^2); \qquad \tau_{bu} = 0.40 * \sqrt[3]{f_{cd}^2} (MPA)
$$

**Cuando la armadura real es mayor que la necesaria.**

$$
lb = \frac{\phi * f_{yd} * As_{calc}}{4 * \tau_{bu} * As_{real}} \qquad \qquad lb \geq \begin{bmatrix} 0.30 * lb_1 \\ 10 * \phi \\ 15cm \end{bmatrix}
$$

En el caso de que la armadura real colocada en la pieza sea mayor que la armadura necesaria determinada por el cálculo estructural (donde el esfuerzo de las barras no llega a la tensión de cálculo) podemos recalcular el tamaño del anclaje en función de la relación de la armadura calculada y la armadura real colocada en la pieza.

Donde:

Ø=Diámetro de la armadura

fyd =Es la resistencia de cálculo de la armadura

fcd =Resistencia de cálculo del hormigón a compresión

lb1=Es el tamaño mínimo para la transmisión de la fuerza de cálculo al hormigón

 $\tau_{bu}$  = La tensión de adherencia desarrollada alrededor de la barra de acero

Para un contacto de 2 barras se deberá aumentar un 20% más de la longitud de anclaje y para un contacto de 3 barras o más se deberá aumentar un 33%.

El tamaño del anclaje rectilíneo puede ser disminuido en el caso de que la armadura termine en un gancho, una buena parte de la solicitación de la fuerza del arrancamiento será resistida por el gancho. Se adoptan las siguientes consideraciones.

### **Para aceros lisos**

$$
lb_{1} = lb - \Delta lb = (lb - 15 \times \phi) \ge \begin{bmatrix} lb/3\\10 \times \phi\\15cm \end{bmatrix}
$$

#### **Para aceros corrugados**

$$
lb_{1} = lb - \Delta lb = (lb - 10 \times \phi) \ge \begin{bmatrix} lb/3 \\ 10 \times \phi \\ 15cm \end{bmatrix}
$$

El tipo de anclaje empleado en los estribos no debe provocar un riesgo de hendimiento o desconchado del hormigón del recubrimiento. Son indispensables los anclajes por gancho

(135° a 180°), en el caso de las barras lisas; los anclajes por patilla(90° a 135°), sólo se admite para barras corrugadas.

Se considera que hay un anclaje total cuando las porciones curvas se prolongan a través de porciones rectilíneas de longitud por lo menos igual a:

- 5Ø o 50 mm, a continuación de un arco de círculo de 135° o más.
- $\geq 10\%$  o 70mm, a continuación de un arco de círculo de 90°.

### **Empalme de las armaduras**

Las barras de acero se comercializan están entre 10 y 12 m. de largo cuando tenemos una pieza estructural de un mayor tamaño es necesario hacer un empalme para cubrir las solicitaciones determinadas en los diagramas. Otras veces se tiene la obra un pedazo de armadura que se lo puede reutilizar con las otras armaduras respectando los empalmes.

#### • **Empalme por traslapo o solapo**

Es el tipo de empalme más común no es utilizado en barras de acero cuyo diámetro sea mayor a 25 mm. y explícitamente prohibido utilizado en tirantes.

La idea básica es transferir esfuerzo de una barra para la otra por medio de la adherencia en un largo igual al largo del anclaje el mismo es corregido por un coeficiente Ψ que lleva en cuenta la cantidad de barras traccionadas empalmadas en la misma región.

Ecuación para poder determinar el empalme por traslapo o solape

$$
lv = \psi * lb_{1}
$$

**Con ganchos para aceros lisos** 

$$
lv = (\psi * l v - 15 * \phi) \ge \begin{bmatrix} 20cm \\ 15 * \phi \\ 0.50 * l b_1 \end{bmatrix}
$$

**Con ganchos para aceros corrugados** 

$$
lv = (\psi * l v - 10 * \phi) \ge \begin{bmatrix} 20cm \\ 10 * \phi \\ 0.50 * l b_1 \end{bmatrix}
$$

Coeficiente  $\psi$ ; que multiplica el largo de anclaje rectilíneo depende de los siguientes factores:

- Del porcentaje de barras empalmadas en la misma sección
- El largo del empalme también depende de la distancia "a" que es la distancia entre ejes de las barras empalmadas en la misma sección transversal
- También depende la distancia "b" que la distancia de la barra externa empalmada hasta la parte de la pieza

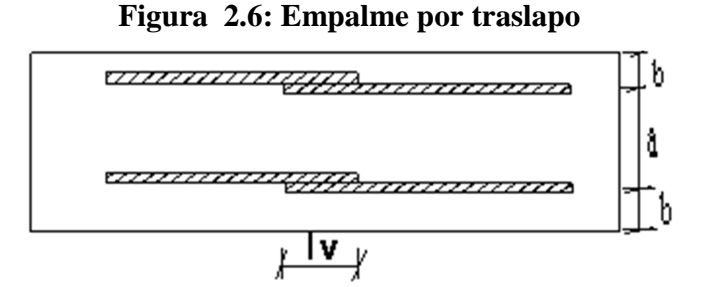

**Tabla 2.11: Para obtener los coeficientes Ψ** 

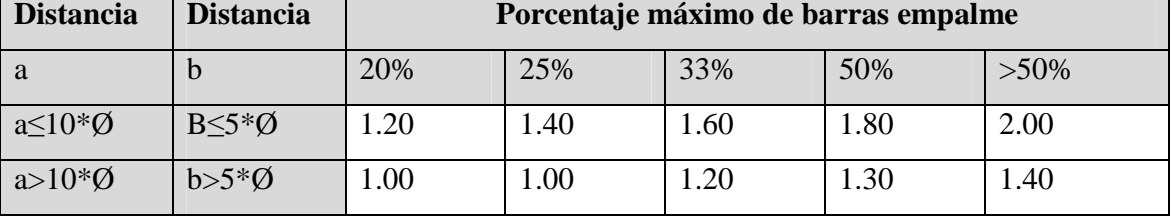

**FUENTE**: Hormigón Armado de Jiménez Montoya 13a Edición.

La norma también limita el porcentaje de los empalmes de las barras traccionadas en una misma sección transversal en función al tipo de solicitación.

Existen varios tipos de empalmes, pero sólo se limitará al empalme por traslape porque es más utilizado en este proyecto. La norma recomienda que el deslizamiento relativo de las armaduras empalmadas no rebase 0,1mm.

Para poder asegurar la transmisión del esfuerzo de una barra de acero a otra, es fundamental que el espesor del hormigón que exista alrededor del empalme sea lo suficiente. El valor mínimo que recomienda la norma Boliviana de hormigón armado para ese espesor, es de dos veces el diámetro de las barras.

# **2.4.2.2 Coeficientes de minoración de las resistencias de los materiales y mayoración de las cargas**

Los coeficientes de minoración de la resistencia de los materiales y mayoración de las cargas en los estados límites últimos que indica la norma Boliviana de hormigón armado, son los que se indican en los siguientes cuadros:

| <b>Material</b> | Coeficiente básico | Nivel de control | Corrección |
|-----------------|--------------------|------------------|------------|
|                 |                    | Reducido         | $+0.05$    |
| Acero           |                    | Normal           |            |
|                 | $\gamma_s = 1.15$  | intenso          | $-0.05$    |
|                 |                    | Reducido         | $+0.20$    |
| hormigón        | $\gamma_c = 1.50$  | Normal           |            |
|                 |                    | intenso          | $-0.10$    |

**Tabla 2.12: Coeficientes de minoración** 

**FUENTE**: Norma Boliviana del Hormigón Armado CBH-87.

| <b>Coeficientes</b><br><b>básicos</b> | Nivel de control y daños previsibles       | Corrección     |         |
|---------------------------------------|--------------------------------------------|----------------|---------|
|                                       |                                            | Reducido       | $+0.20$ |
|                                       | Nivel de control en<br>la ejecución        | Normal         |         |
|                                       |                                            | intenso        | $-0.10$ |
| $\gamma_{s} = 1.60$                   |                                            | <b>Mínimos</b> | $-0.10$ |
|                                       | Daños previsibles en<br>caso de accidentes | Normal         |         |
|                                       |                                            | Intenso        | $+0.20$ |

**Tabla 2.13: Coeficientes de mayoración**

**FUENTE**: Norma Boliviana del Hormigón Armado CBH-87.

#### **2.4.2.3 Hipótesis de cargas**

Para cada fase de comprobación y para cada estado límite de que se trate se considerarán las dos hipótesis de carga que a continuación se indican y se elegirá la que, en cada caso, resulte más desfavorable. En cada hipótesis deberán tenerse en cuenta solamente aquellas acciones cuya actuación simultánea sea compatible.

*HIPÓTESIS* 
$$
I \gamma_{fg} * G + y_{fq} * Q
$$
  
*HIPÓTESIS*  $II \quad 0.90(\gamma_{fg} * G + y_{fq} * Q) + 0.90 * \gamma_{fq} * W$ 

Donde:

G= Valor característico de las cargas permanentes, más las acciones indirectas con carácter de permanencia.

Q= Valor característico de las cargas variables de explotación, de nieve, del terreno, más las acciones indirectas con carácter variable, excepto la sísmicas.

W= Valor característico de la carga del viento.

 $\gamma_{f_0}$  =Coeficiente de ponderación de las cargas permanentes, si su efecto es desfavorable se tomará  $\gamma_{fg} = \gamma_f$ , aplicando simultáneamente a todas las acciones del mismo origen que actúen en la estructura, si su efecto es favorable se tomara el valor ponderado  $\gamma_{fg} = 0.90$ .

 $\gamma_{fq}$  =Coeficiente de ponderación de las cargas variables, si su efecto es desfavorable se tomara  $\gamma_{fg} = \gamma_f$ , y si el efecto es favorable se tomara  $\gamma_{fg} = 0$ .

*γ*<sub>f</sub> = Coeficiente de ponderación que lo define el proyectista de acuerdo a su criterio, para los estados límites últimos no deberá ser menor que  $\gamma_f = 1,25$  pero sí mayor.

Los coeficientes de ponderación γ, para el caso de control normal de ejecución que recomienda Jiménez Montoya son los siguientes:

 $\gamma_{fo}$  =1 si el efecto de las cargas permanentes es favorable.

 $\gamma_{f_0}$  =1,50 si el efecto de las cargas permanentes es desfavorable.

 $\gamma_{fa}$  =0 si el efecto de las cargas variables es favorable.

 $\gamma_{fa}$  =1,60 si el efecto de las cargas variables es desfavorable.

#### **2.4.2.4 Vigas.-**

Las vigas son elementos estructurales lineales, con diferentes formas de sección transversal y que, por lo general, están solicitadas principalmente a flexión. Solamente se analizará el caso de secciones rectangulares de hormigón armado, ya que el proyecto está diseñado con vigas rectangulares.

#### - **Cálculo a flexión simple**

• Se deberá mayorar el momento de diseño por un coeficiente de seguridad γs que se obtiene de la tabla 2.13.

$$
M_{d} = \gamma_{s} * M
$$

• Se deberá calcular el momento reducido de cálculo con la siguiente ecuación:

$$
\mu_d = \frac{M_d}{b_w * d^2 * f_{cd}}
$$

#### **Donde:**

bw = Ancho de la viga

d=Es la distancia del borde más comprimido hasta el centro de gravedad de la armadura más traccionada (también llamado "canto útil")

fcd =Resistencia de diseño del hormigón.

• Se calculara el valor  $\mu_{\text{lim}}$ , donde:

# $si: \mu_{\text{lim}} \geq \mu_d$  *no necesita armadura a compresión*

Si el momento reducido de cálculo es menor al momento reducido límite, la pieza no necesita armadura de compresión, sólo se deberá disponer de una armadura que soporte los esfuerzos de tracción y se deberá seguir los pasos que se mencionan a continuación:

1) Con el valor del momento reducido se entra a la tabla 2.16 tabla universal para flexión simple o compuesta y se obtiene la cuantía mecánica de la armadura

2) Calcular la armadura para el momento flector tanto positivo como negativo

$$
As = w * bw * d * \frac{f_{cd}}{f_{yd}}
$$

Donde:

w= Cuantía mecánica de la armadura

fyd= Resistencia de cálculo del acero

As=Área de la armadura a tracción.

3) Calcular la armadura mínima y el valor de wmin se obtiene de la tabla 2.15

$$
A_{\min} = w \min^* b_w * h
$$

La ecuación que se muestra, sólo es para secciones rectangulares

4) Se tomará la mayor armadura de los dos valores anteriores mencionados.

• Cuando el momento reducido es mayor que el momento mínimo

$$
si \rightarrow \mu_{\text{lim}} \le \mu_d
$$
 *necesita armadura a compression*

Si el momento reducido de cálculo es mayor al momento reducido límite, la pieza necesita armadura de compresión, como de una armadura que soporte los esfuerzos de tracción y se deberá seguir los pasos que se mencionan a continuación:

1) Determinar la cuantía mecánica para la armadura a tracción y compresión

$$
\int_{s_2} = r/d
$$
  

$$
w_{s_2} = \frac{\mu_d - \mu_{d \lim}}{1 - \int_{s_2}^{s_2}}
$$
  

$$
w_{s_1} = w_{\lim} + w_{s_2}
$$

Donde:

Wlim= Este valor se obtiene de la tabla 2.14

Ws1= Cuantía mecánica para la armadura a tracción

Ws2= Cuantía mecánica para la armadura a compresión

**∫=** Relación entre el recubrimiento y el canto útil

r=Recubrimiento geométrico.

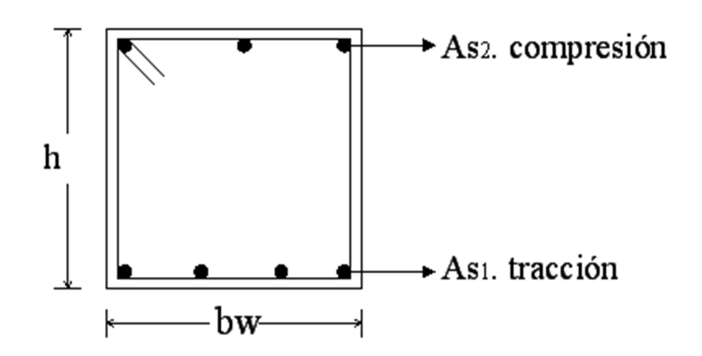

**Figura 2.7: Viga de hormigón armado** 

2) Determinar la armadura tanto para tracción como para compresión

$$
A_{s1} = \frac{w_{s1} * b_w * d * f_{cd}}{f_{yd}} \qquad A_{s2} = \frac{w_{s2} * b_w * d * f_{cd}}{f_{yd}}
$$

Donde:

As1= Área de la armadura a tracción.

As2= Área de la armadura a compresión.

3) Calcular la armadura mínima, y el valor de wmin se obtiene de la tabla 2.15

$$
A_{\min} = w \min^* b_w * h
$$

4) Se tomará la mayor armadura de los dos valores anteriores mencionados. Tanto para As1 como para As2.

| fy(kp/cm <sup>2</sup> )  | 2200  | 2400  | 4000  | 4200  | 4600  | 5000  |
|--------------------------|-------|-------|-------|-------|-------|-------|
| fyd(kp/cm <sup>2</sup> ) | 1910  | 2090  | 3480  | 3650  | 4000  | 4350  |
| $\xi$ lim                | 0.793 | 0.779 | 3.48  | 0.668 | 0.648 | 0.628 |
| $\mu$ lim                | 0.366 | 0.362 | 0.679 | 0.332 | 0.326 | 0.319 |
| W lim                    | 0.546 | 0.536 | 0.467 | 0.46  | 0.446 | 0.432 |

**Tabla 2.14: Valores límites** 

**FUENTE:** Norma Boliviana del Hormigón Armado CBH-87.

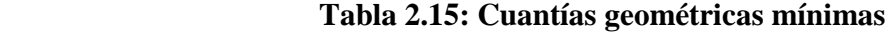

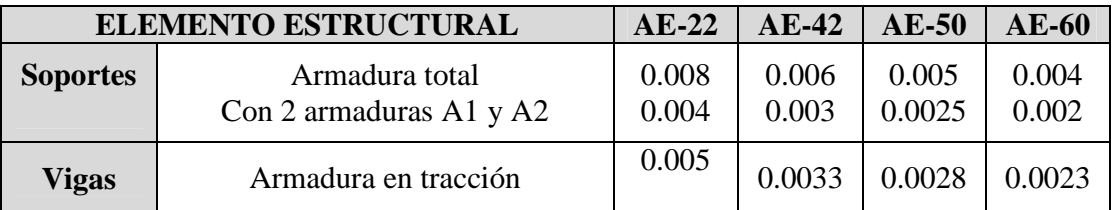

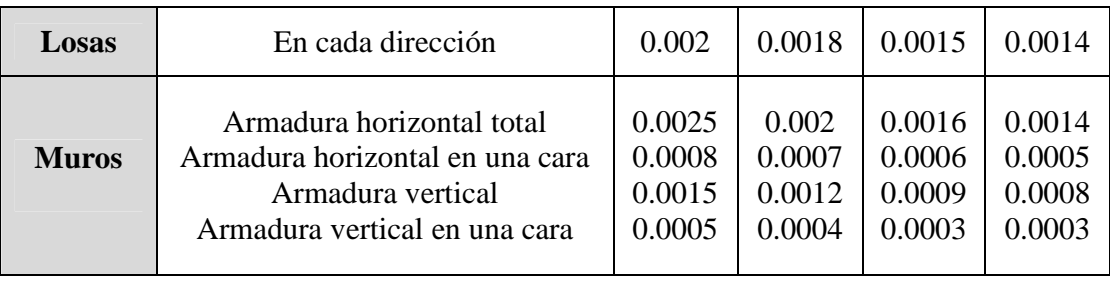

**FUENTE:** Norma Boliviana del Hormigón Armado CBH-87.

**Cuadro 2.16: Tabla universal para flexión simple o compuesta** 

| ع      | $\mathbf{u}$ | W      | (W/Fyd).10 <sup>3</sup> |                |
|--------|--------------|--------|-------------------------|----------------|
| 0.0891 | 0.03         | 0.0310 |                         |                |
| 0.1042 | 0.04         | 0.0415 |                         |                |
| 0.1181 | 0.05         | 0.0522 |                         | D              |
| 0.1312 | 0.06         | 0.0630 |                         | $\mathbf{O}$   |
| 0.1438 | 0.07         | 0.0739 |                         | M              |
| 0.1561 | 0.08         | 0.0849 |                         | I              |
| 0.1667 | 0.0886       | 0.0945 |                         | N              |
| 0.1684 | 0.09         | 0.0960 |                         | $\mathbf I$    |
| 0.1810 | 0.10         | 0.1074 |                         | $\mathbf 0$    |
| 0.1937 | 0.11         | 0.1189 |                         |                |
| 0.2066 | 0.12         | 0.1306 |                         | $\overline{2}$ |
| 0.2198 | 0.13         | 0.1426 |                         |                |
| 0.2330 | 0.14         | 0.1546 |                         |                |
| 0.2466 | 0.15         | 0.1669 |                         |                |
| 0.2590 | 0.159        | 0.1782 |                         |                |
| 0.2608 | 0.16         | 0.1795 |                         |                |
| 0.2796 | 0.17         | 0.1924 |                         | D              |
| 0.2988 | 0.18         | 0.2056 |                         | $\mathbf{O}$   |
| 0.3183 | 0.19         | 0.2190 |                         | M              |
| 0.3383 | 0.20         | 0.2328 |                         | $\mathbf I$    |
| 0.3587 | 0.21         | 0.2468 |                         | N              |
| 0.3796 | 0.22         | 0.2612 |                         | I              |
| 0.4012 | 0.23         | 0.2761 |                         | $\mathbf{O}$   |
| 0.4234 | 0.24         | 0.2913 |                         |                |
| 0.4461 | 0.25         | 0.3069 |                         | 3              |
| 0.4696 | 0.26         | 0.3232 |                         |                |
| 0.4939 | 0.27         | 0.3398 |                         |                |

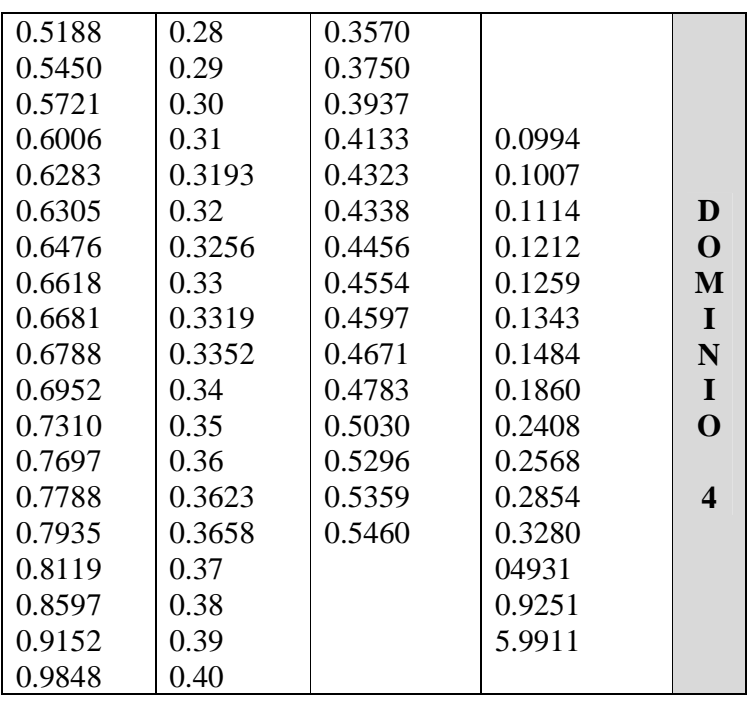

## - **Esfuerzo cortante**

Jiménez Montoya dice "*en caso particular de inercias constantes tenemos que la tensión de cizallamiento es definida por la ecuación ya conocida de la resistencia de los materiales*".

Donde:

$$
\tau = \frac{V \ast m}{b \ast I}
$$

τ=Esfuerzo cortante

V=Cortante en la sección que estamos verificando la tensión del cizallamiento

m= Momento estático en la sección donde se está verificando la tensión de cizallamiento.

b= Ancho de la pieza donde se está verificando la tensión de cizallamiento.

I= Momento de inercia respecto del centro de gravedad de la pieza.

### - **Cálculo de la armadura transversal**

El hormigón y las armaduras en conjunto resisten el esfuerzo cortante, la armadura transversal está constituida por estribos y barras levantadas.

En virtud a todos los efectos favorables el hormigón puede resistir el esfuerzo cortante sin armadura.
$$
V_{cu} \ge V_d
$$
  
\n
$$
V_{cu} = f_{vd} * bw * d
$$
  
\n
$$
f_{vd} = 0.50 * \sqrt{f_{cd}} (kg/cm^2)
$$

Cuando el esfuerzo cortante real es mayor que el esfuerzo cortante que resiste la pieza es necesario colocar una armadura transversal para resistir el esfuerzo cortante de la diferencia.  $\ddot{\phantom{a}}$ 

$$
V_d \succ V_{cu}
$$
  
\n
$$
V_d = V_{cu} + V_{su} \longrightarrow V_{su} = V_d - V_{cu}
$$

La norma recomienda, en todas las piezas de hormigón armado se debe colocar por lo menos una armadura mínima así para el estribo vertical es el 2% de la sección transversal de la pieza multiplica a t.

$$
A_{\text{stmin}} = 0.02 \cdot b w \cdot t \cdot \frac{f_{cd}}{f_{yd}}
$$

La norma recomienda que la máxima resistencia característica del acero será de 4200kg/cm². A continuación se muestra un gráfico en orden secuencial para el cálculo de la armadura transversal, donde se indica las fórmulas y criterios de cálculo.

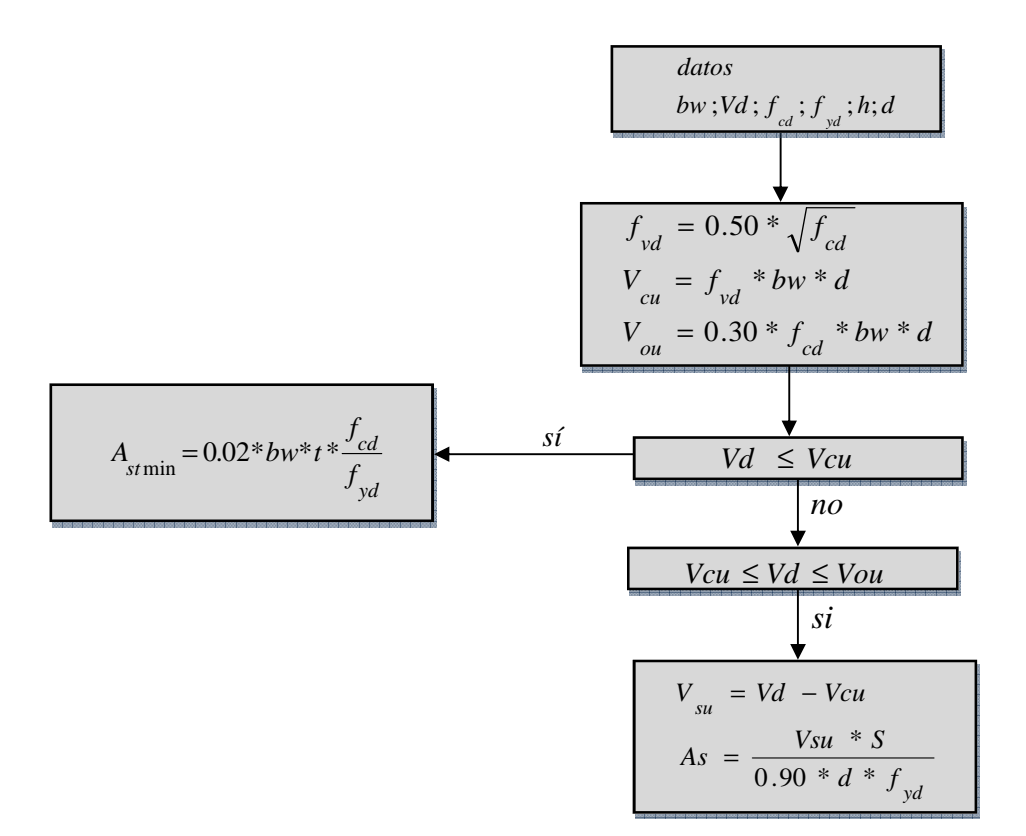

## **2.4.2.5 Columnas.-**

Las columnas o pilares de hormigón armado forman piezas, generalmente verticales, en las que la solicitación normal es la predominante. Sus distintas secciones transversales pueden estar sometidas a compresión simple, compresión compuesta o flexión compuesta.

Jiménez Montoya dice *"la misión principal de los soportes es canalizar las acciones que actúan sobre la estructura hacia la cimentación de la obra y, en último extremo, al terreno de cimentación, por lo que constituyen elementos de gran responsabilidad resistente".* 

Las armaduras de las columnas suelen estar constituidos por barras longitudinales, y estribos. Las barras longitudinales constituyen la armadura principal y están encargadas de absorber compresiones en colaboración con el hormigón, tracciones en los casos de flexión compuesta o cortante, así como de colaborar con los estribos para evitar la rotura por deslizamiento del hormigón a lo largo de planos inclinados.

Los estribos constituyen la armadura transversal cuya misión es evitar el pandeo de las armaduras longitudinales comprimidas, contribuir a resistir esfuerzos cortantes y aumentar su ductilidad y resistencia.

## • **Excentricidad mínima de cálculo**

La norma toma una excentricidad mínima ficticia, en dirección principal más desfavorable, igual al mayor de los valores, h/20 y 2 cm. siendo h el canto en la dirección considerada. Las secciones rectangulares sometidas a compresión compuesta deben también ser comprobadas independientemente en cada uno de los dos planos principales.

#### • **Disposición relativa a las armaduras**

Las armaduras de los soportes de hormigón armado serán constituidas por barras longitudinales y una armadura transversal formada por estribos.

Con objeto de facilitar la colocación y compactación del hormigón, la menor dimensión de los soportes debe de ser 20 cm. si se trata de secciones rectangulares y 25 cm. si la sección es circular.

## • **Armaduras longitudinales**

Las armaduras longitudinales tendrán un diámetro no menor de 12cm y se situarán en las proximidades de las caras del pilar, debiendo disponerse por lo menos una barra en cada esquina de la sección. En los soportes de sección circular debe colocarse un mínimo de 6 barras. Para la disposición de estas armaduras deben seguirse las siguientes prescripciones. a) La separación máxima entre dos barras de la misma cara no debe ser superior a 35cm.

Por otra parte, toda barra que diste más de 15 cm. de sus contiguas debe arriostrarse mediante cercos o estribos, para evitar pandeo.

Para que el hormigón pueda entrar y ser vibrado fácilmente, la separación mínima entre cada dos barras de la misma cara debe ser igual o mayor que 2cm, que el diámetro de la mayor y que 6/5 del tamaño máximo del árido. No obstante, en las esquinas de los soportes se podrán colocar dos o tres barras en contacto.

# • **Cuantías límites**

La Norma Boliviana de hormigón armado recomienda para las armaduras longitudinales de las piezas sometidas a compresión simple o compuesto, suponiendo que están colocadas en dos caras opuestas, A1 y A2, las siguientes limitaciones:

$$
A_1 * f_{yd} \ge 0.05 * N_d
$$
  

$$
A_2 * f_{yd} \ge 0.05 * N_d
$$
  

$$
A_1 * f_{yd} \le 0.5 * A_c * f_{cd}
$$
  

$$
A_2 * f_{yd} \le 0.5 * A_c * f_{cd}
$$

Que para el caso de compresión simple, con armadura total As, puede ponerse en la forma:

$$
A_s * f_{yd} \ge 0.10 * N_d \qquad A_s * f_{yd} \le A_c * f_{cd}
$$

Donde:

Ac= El área de la sección bruta de hormigón

fyd= Resistencia de cálculo del acero que no se tomará mayor en este caso de 4200kg/cm².

A1 y A2=Armaduras longitudinales de las piezas sometidas a compresión simple o compuesta.

Nd=Esfuerzo axial de cálculo

fcd =Resistencia de cálculo del hormigón.

As=El área de acero utilizado en la pieza de hormigón armado.

## • **Armadura transversal**

La misión de los estribos es evitar el pandeo de las armaduras longitudinales comprimidas, evitar la rotura por deslizamiento del hormigón a lo largo de planos inclinados y, eventualmente, contribuir a la resistencia de la pieza a esfuerzos cortantes, ya que los esfuerzos cortantes en los pilares suelen ser más reducidos y la mayoría de las veces pueden ser absorbidos por el hormigón.

Con el objeto de evitar la rotura por deslizamiento del hormigón, la separación S entre planos de cercos o estribos debe ser:

$$
S \leq b_{e}
$$

Siendo be la menor dimensión del núcleo de hormigón, limitada por el borde exterior de la armadura transversal. De todas formas es aconsejable no adoptar para S valores mayores de 30 cm.

Por otra parte, con objeto de evitar el pandeo de las barras longitudinales comprimidas, la separación S entre planos de cercos o estribos debe ser:

 $S \le 15\phi$ 

Donde:

Ø= El diámetro de la barra longitudinal más delgada

En aquellas estructuras ubicadas en zonas de riesgo sísmico o expuestas a la acción del viento y, en general, cuando se trata de obras de especial responsabilidad, la separación S no debe ser superior a 12\* Ø.

El diámetro de los estribos no debe ser inferior a la cuarta parte del diámetro correspondiente a la barra longitudinal más gruesa, y en ningún caso será menor de 6mm.

# • **Pandeo de piezas comprimidas de hormigón armado**

# - **Ideas previas**

En las piezas comprimidas esbeltas de hormigón armado no es aplicable la teoría habitual de primer orden, en la que se desprecia la deformación de la estructura al calcular los esfuerzos.

Jiménez Montoya dice" p*or efecto de las deformaciones transversales, que son inevitables aun en el caso de piezas cargadas axialmente (debido a las irregularidades de la directriz y a la incertidumbre del punto de aplicación de la carga), aparecen momentos de segundo orden que disminuyen la capacidad resistente de la pieza y pueden conducir a la inestabilidad de la misma"*.

# - **Longitud de pandeo**

Una estructura se llama intraslacional si sus nudos, bajo solicitaciones de cálculo, presentan desplazamientos transversales cuyos efectos pueden ser despreciados desde el punto de vista de la estabilidad del conjunto y traslacional en caso contrario.

La longitud de pandeo  $\ell$ o de un soporte se define como la longitud del soporte biarticulado equivalente al mismo a efectos de pandeo, y es igual a la distancia entre dos puntos de momento nulo del mismo. La longitud de pandeo de los soportes aislados se indica en la tabla 2.17 en función de la sustentación de la pieza.

| Sustentación de la pieza de longitud l.                      | k                           |
|--------------------------------------------------------------|-----------------------------|
| -Un extremo libre y otro empotrado                           | $\mathcal{D}_{\mathcal{A}}$ |
| -Ambos extremos articulados                                  |                             |
| -Biempotrado, con libre desplazamiento normal a la directriz |                             |
| -Articulación fija en un extremo y empotrado en el otro      | 0.70                        |
| -Empotramiento perfecto en ambos extremos                    | 0.50                        |
| -Soportes elásticamente empotrados                           | 0.70                        |
| -Otros casos                                                 | 0.90                        |

**Tabla 2.17: Longitud de pandeo ℓo=k\* ℓ de las piezas aisladas** 

**FUENTE:** Norma Boliviana de Hormigón Armado CBH-87.

La longitud de pandeo de una columna está en función de las rigideces de las columnas y vigas que concurren a ésta.

Jiménez Montoya dice" *la longitud de pandeo de soportes pertenecientes a pórticos depende de la relación de rigideces de los soportes a las vigas en cada uno de sus extremos, y puede obtenerse de los monogramas que se indica en esta parte, siendo para ello preciso decidir previamente si el pórtico puede considerarse intraslacional o debe considerarse traslacional".* 

Para poder determinar la longitud de pandeo se utiliza la siguiente ecuación:

*Longitud de pandeo*  $l_o = k * l$  *(k se obtiene entrando con*  $\psi$ )

$$
\psi_{A} = \frac{\sum (EI \div l) \ de \ todos \ los \ pilares}{\sum (EI \div l) \ de \ todos \ las \ vigas}; \ (igual \ para \ \psi_{B})
$$

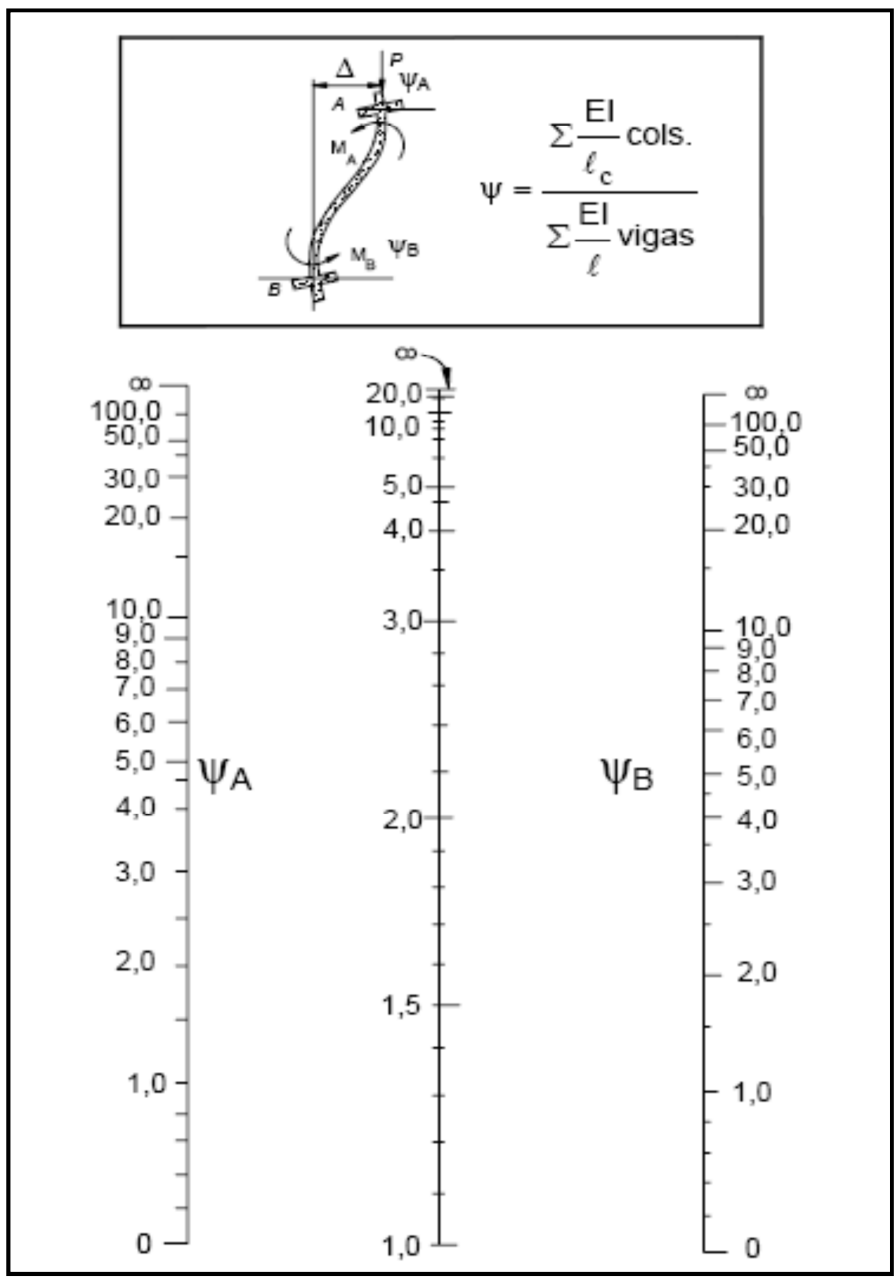

**Figura 2.8: Pórticos trasnacionales (para obtener el valor de k)** 

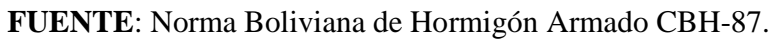

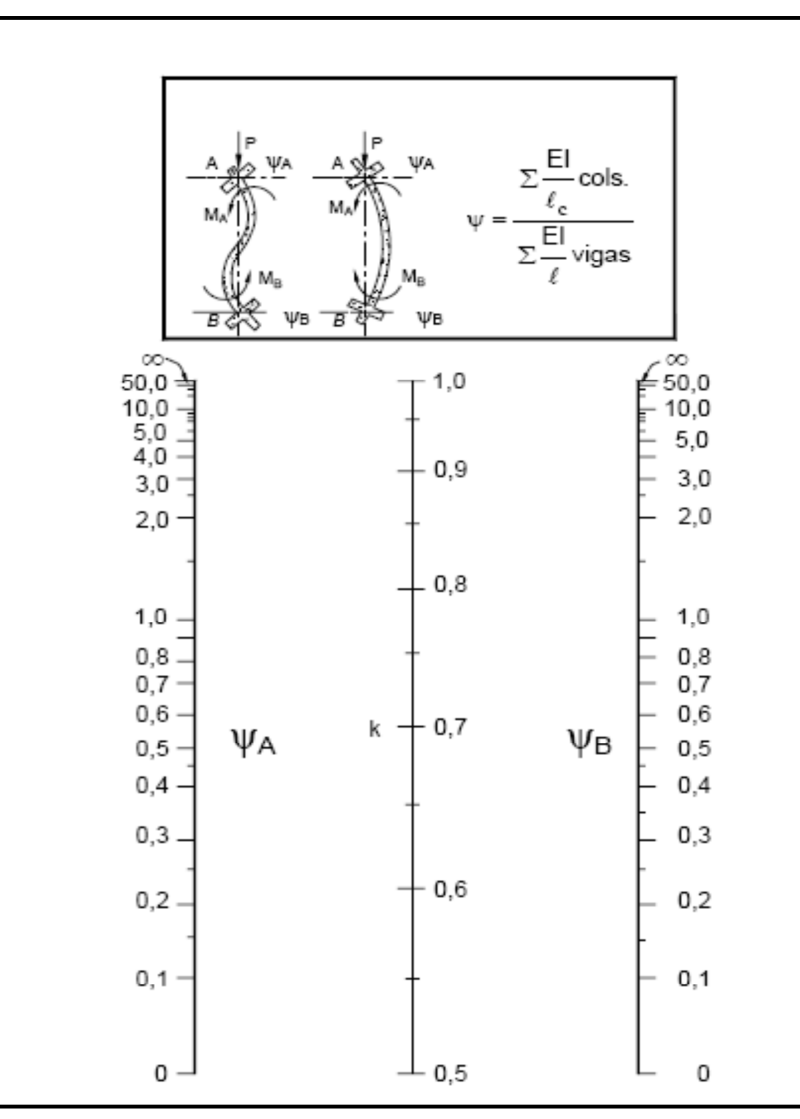

**Figura 2.9: Pórticos intraslacionales (para obtener el valor de k)** 

**FUENTE**: Norma Boliviana de Hormigón Armado CBH-87.

# - **Esbeltez geométrica y mecánica**

Se llama esbeltez geométrica de una pieza de sección constante a la relación λg=ℓo/h entre la longitud de pandeo y la dimensión h de la sección en el plano de pandeo, y la esbeltez mecánica a la relación λ=ℓo/ίc entre la longitud de pandeo y el radio de giro ί, de la sección en el plano de pandeo. Recuérdese que íc= $\sqrt{(I/A)}$ , siendo I y A respectivamente, la inercia en dicho plano y el área de la sección, ambas referidas a la sección del hormigón. Los valores limites para la esbeltez mecánica que recomienda la Norma Boliviana de hormigón armado son los que mencionan a continuación:

• Para esbelteces mecánicas  $\lambda$ <35(equivalentes, en secciones rectangulares, a esbelteces geométricas menores a 10), la pieza puede considerarse corta, despreciando los efectos de segundo orden y no siendo necesario efectuar ninguna comprobación a pandeo.

• Para esbelteces mecánicas 35≤λ<100(geométricas 10≤λo<29), puede aplicarse el método aproximado.

• Para esbelteces mecánicas 100≤λ<200(geométricas 29≤λo<58), debe aplicarse el método general. para soportes de secciones y armadura constante a lo largo de su altura puede aplicarse el método aproximado de la columna modelo o el de las curvas de referencia.

• No es recomendable proyectar piezas comprimidas de hormigón armado con esbelteces mecánicas λ>200(geométricas λo>58).

## - **Flexión esviada**

Se dice que una sección se encuentra en un estado de flexión esviada cuando no se conoce a priori la dirección de la fibra neutra. Este estado se presenta en los casos siguientes:

• En aquellas secciones que, por su forma, no presentan un plano de simetría, como las seccionas en L de lados desiguales.

• En aquellas secciones que, siendo simétricas en cuanto a la forma, están armadas asimétricamente respecto a su plano de simetría, y en aquellas secciones que, siendo simétricas por su forma y armaduras, están sometidas a una solicitación que no está en el plano de simetría.

• En último caso es, sin duda el más frecuente. En el que se encuentran:

La mayoría de los pilares, pues aunque formen parte de pórticos planos, la acción de viento o del sismo puede producir flexiones secundarias, que con frecuencia se desprecian, lo mismo que las que resultaría de una consideración rigurosa del pandeo y de las posibles inexactitudes de construcción, con las consiguientes excentricidades situadas fuera del plano principal de flexión. La razón de regir el problema de la flexión esviada debe atribuirse a su complejidad y a la ausencia, hasta tiempos recientes, de métodos prácticos para su tratamiento.

#### **a) Sección rectangular con armadura simétrica**

Se trata en este apartado el problema de flexión esviada de mayor importancia práctica, que es el de la sección rectangular de dimensiones conocidas y disposición de armaduras conocidas, en la única incógnita es la armadura total.

**Jiménez Montoya dice** "en la multitud de elementos resulta aconsejable el armado con *barras del mismo diámetro dispuestas simétricamente. Tal es el caso de pilares de edificación, en los que, bien en la misma sección o a lo largo de la altura, actúan momentos flectores de diferente signo, y en los que, en todo caso, el armado asimétrico exigiría un control de obra especial para evitar errores en la colocación de las armaduras. Además, siendo importantes los esfuerzos normales, la armadura simétrica es razonablemente eficaz".* 

Para el dimensionamiento y la comprobación de este tipo de secciones existe un procedimiento sencillo y práctico, que se exponen a continuación.

# **b) Ábacos adimensionales en roseta**

Para realizar el cálculo, cuando las piezas que se encuentran sometidas a flexión esviada, se utilizarán los diagramas de iteración adimensionales en flexión recta. Del mismo modo que allí, al variar la cuantía, se obtenía para cada sección un conjunto de diagramas de interacción (N, M), aquí se obtiene un conjunto de superficies de interacción(N, Mx, My). Estas superficies pueden representarse mediante las curvas que resultan al cortarlas por planos N=cte. En cada hoja pueden agruparse cuatro u ocho de estos gráficos, aprovechando las simetrías (esta idea, original de Grasser y Linse, ha dado lugar a la denominación en roseta). Si además se preparan en forma a dimensional, llevando en los ejes los esfuerzos reducidos (v, µx, µy), son validos para una sección rectangular, cualesquiera que sean sus dimensiones y la resistencia del hormigón (para poder observar las rosetas, ver el libro de hormigón armado de Jiménez Montoya tomo 2.

El dimensionamiento de una sección es inmediato si se dispone de una roseta preparada para la misma disposición de armaduras, recubrimientos relativos y límite elástico del acero. Basta entrar, en el sector correspondiente al valor de v del que se trate, con los valores de µx, µy, para obtener la cuantía mecánica total necesaria w.

## **Proceso de cálculo**

La determinación de una columna corta o larga está directamente ligada a la esbeltez de la misma, si la esbeltez es menor que 35 se trata de una columna corta, y si es mayor se trata de una columna larga.

**1.-**La esbeltez de un elemento se la determina mediante la siguiente fórmula:

$$
\lambda = \frac{l_o}{i} = \frac{k * l}{\sqrt{\frac{l}{A}}}
$$

## **Donde:**

**lo =** longitud de pandeo que es igual a (l\*k)

**k=** coeficiente de pandeo para la pieza en la dirección en que se está haciendo el cálculo.

**A=** Área transversal de la columna

**I =** Inercia de la sección en la dirección en que se está analizando.

# **2.- Excentricidad mínima de cálculo**

Debido a la dificultad que se tiene en la práctica para que la carga actúe realmente en el baricentro la Norma Boliviana considera una excentricidad constructiva (dependiendo la dirección en que se está considerando el pandeo) igual al mayor de los dos valores:

$$
e \ge \begin{cases} \frac{h}{20} & \text{if } \frac{b}{20} \\ 2 & \text{if } \frac{b}{20} \end{cases}
$$

## **3.-Resistencia del hormigón**

A través de una serie de ensayos empíricos en laboratorio, se ha concluido que se puede determinar la resistencia del hormigón para las columnas usando un coeficiente de reducción; así se tiene que la resistencia de cálculo del hormigón para las columnas es de:

$$
f_{cd}=0,9*\frac{f_{ck}}{\gamma_c}
$$

## **4.- Cálculo de las armaduras**

## **Armadura longitudinal**

# **Para piezas sin pandeo y solicitadas por carga axial**

En caso de secciones rectangulares con armaduras simétricas y para un acero de dureza natural, la resistencia máxima de la columna es:

$$
\gamma_m * N_d = 0.85 * f_{cd} * b * h + A_s * f_{yd}
$$

$$
\gamma_m = \frac{b+6}{b} \ge 1.15
$$

Despejando As de la ecuación:

$$
A_s = \frac{\gamma_m * N_d - 0.85 * f_{cd} * b * h}{f_{yd}}
$$

La armadura mínima es:

$$
A_s = 0.006 * A_c
$$

La armadura máxima es:

$$
A_s = 0.08 * A_c
$$

**Para piezas con pandeo se calculara la armadura longitudinal con el abaco de flexión esviada** 

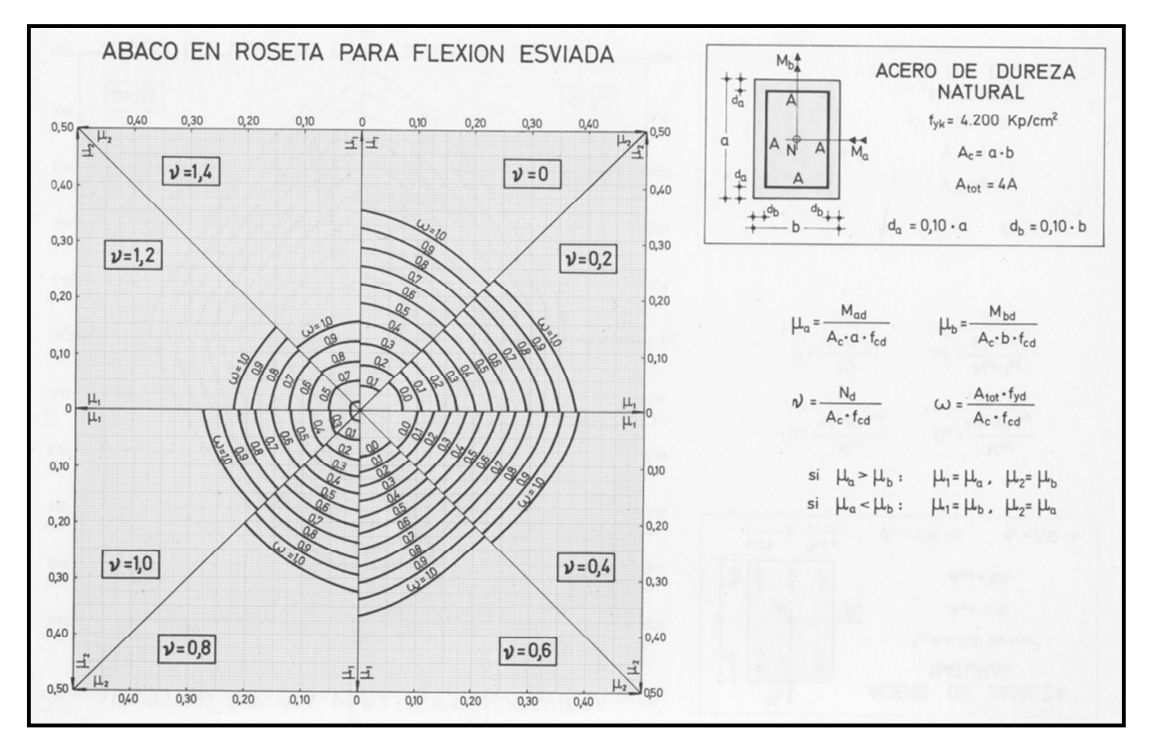

#### **Armadura transversal**

Para el cálculo de la armadura transversal en las columnas, la separación entre estribos será:

$$
s \leq \begin{cases} b \text{ } o \text{ } h \text{ } (el \text{ } de \text{ } menor \text{ } dimension) \\ 15 * \phi_{de \text{ } la \text{ } armadura \text{ } longitudinal} \end{cases}
$$

El diametro del estribo será:

$$
\phi_{Estribo} \ge \begin{cases} \frac{1}{4} * \phi_{de\ la\ armadura\ longitudinal} \\ 6 \ nm \end{cases}
$$

## **2.4.3. Estructuras complementarias (escaleras)**

## **2.4.3.1 Escaleras.-**

La escalera es el conjunto de peldaños dispuestos sobre un plano inclinado con los que se tiene acceso a plantas de distinto nivel.

Existen distintos tipos de escaleras: escalinatas o escaleras exteriores, escaleras rectas, escaleras de caracol, helicoidales, etc.

Una escalera se compone de las siguientes partes:

- **- Peldaño:** es cada una de las partes de un tramo de escalera en la que se apoya el pie al subir o bajar por ella. La parte horizontal se llama "huella" y la parte vertical se llama "contrahuella o tabica".
- **- Tramo:** Es una serie de peldaños continuados. Si la escalera es de varios tramos termina en una superficie horizontal llamada Meseta o Rellano. El final de la escalera se llama Desembarco.
- **- Caja de escalera:** es el espacio que ocupa la escalera dentro de un edifico. Cuando este espacio es ocupado por completo por el conjunto se llama Escalera Ciega; y cuando hay un espacio central, éste recibe el nombre de Ojo de Escalera.
- **- Arranque de escalera:** es la parte donde se apoya la escalera en su comienzo.

El ancho o ámbito de una escalera es el espacio comprendido entre las caras exteriores de las zancas o la longitud del peldaño en un tramo recto. La anchura mínima que debe tener

es de 60 cm., mientras que para el cruce de dos personas deberá tener como mínimo 80 cm., aunque en escaleras para viviendas el ancho mínimo que se utiliza es de 1 metro. Cuando el rellano o meseta coincida con los suelos de los pisos, ni las puertas del ascensor ni la entrada a las viviendas deben interrumpir la circulación por las escaleras.

La Altura de Paso o Escapada es: la distancia libre en vertical entre el suelo del primer peldaño y el techo que tiene encima; siendo la distancia normal la comprendida entre 2 y 2,40 m.; sólo en casos de excepción y en escaleras de poca importancia se puede reducir la medida hasta 1,80 m.

El Ancho o Huella de un peldaño, suele oscilar entre los 25 y 30 cm. para que pueda apoyarse el pie por completo. La altura de la contrahuella o tabica está comprendida entre los 11 y 22 cm., siendo las cómodas las que tienen entre 11 y 17 cm.

La huella, al encontrarse con la contrahuella, casi siempre queda ligeramente prolongada entre 2 y 4 cm; a esta saliente se lo denomina Bordón y sirve para disminuir el desarrollo de la escalera; a la vez que consigue una anchura mayor de huella, no teniéndose en cuenta este saliente para el avance de la escalera.

Este espacio o vacío existente entre dos tramos, en la parte central de la escalera, se denomina ojo o hueco de la misma. Cuando esta parte es llena o maciza se denomina espigón o árbol de la escalera.

Las barandillas: son elementos de protección y seguridad; así como una ayuda para que sea más fácil el ascenso o descenso por la escalera. Las barandillas están coronadas por los pasamanos y su altura con respecto al vértice del peldaño debe ser entre 85 y 90 cm.

En la siguiente Figura se pueden observar los elementos de una escalera.

# Desembarco Huella Contrahuella o tabica Meseta Rampa Ж Zanca Arrangue Tramo

**FIGURA 2.10**  PARTES CONSTITUTIVAS DE UNA ESCALERA

Su proceso de cálculo se puede describir de la siguiente manera:

Se adoptan las cargas que ejercerán en la estructura por unidad de superficie para luego evaluar las solicitaciones de la estructura como una viga biapoyada de un metro de ancho para posteriormente determinar el área de acero conforme se realiza en losas macizas utilizando los mismos parámetros de diseño del Código Boliviano del Hormigón CBH-87.

**FUENTE:** ELABORACIÓN PROPIA.

# **2.4.4. Fundaciones**

# **Definición**

Las zapatas (cimentaciones superficiales de zonas aisladas de la estructura) son el tipo más frecuente, se emplean cuando el terreno tiene ya en su superficie una resistencia media o alta en relación con las cargas de la estructura y es suficientemente homogéneo como para que no sean de temer asientos diferenciales entre las distintas partes de ésta.

# **Proceso de cálculo**

Los datos necesarios para el cálculo de la zapata son:

Momento en el eje x (Mx)

Momento en el eje y (My)

Cortante en el eje x (Vx)

Cortante en el eje y (Vy)

Carga vertical que llega a la zapata (N).

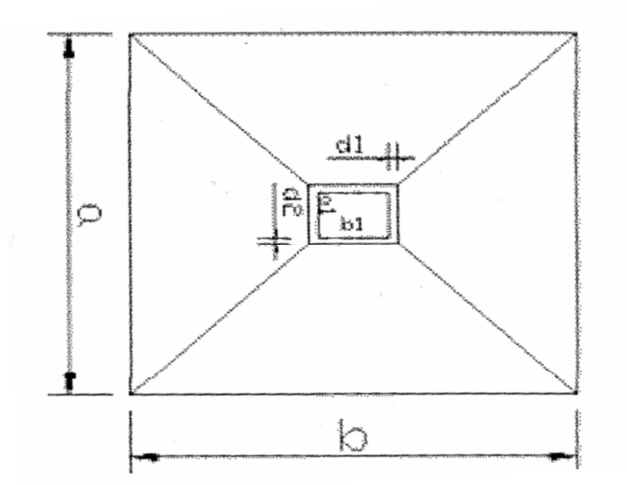

**Fig. 2.5.1 Vista en planta de una zapata centrada** 

1.-Se calculará el peso propio de la zapata, asumiendo un valor igual al 5% del total de la carga N:

$$
pp_{zapata}=1.05*N
$$

2.-Para estimar las dimensiones a y b de la zapata, se encuentra el área mínima necesaria que deberá tener y en función a esta área se encuentra los valores de a2 y b2

$$
A_{\text{nec}} = \frac{N}{\sigma_{\text{adm}}}
$$

Se escoge un área mayor a la necesaria, y se determina las dimensiones tentativas de a y b, estos deben ser valores constructivos.

Para comprobar si las dimensiones cumplen, se verifica el punto más crítico:

$$
\sigma_{max} = \frac{N}{A} \pm \frac{6 * M_a}{a^2 * b} \pm \frac{6 * M_b}{a * b^2}
$$

3.-Para estimar la altura de la zapata, se hace con las siguientes fórmulas (que llevan en cuenta las solicitaciones por punzonamiento y el corte)

$$
d_1 = \sqrt{\frac{a_1 * b_1}{4} \pm \frac{a * b}{2k - 1} - \frac{(a_1 + b_1)}{4}}
$$

$$
d_2 \ge \begin{cases} \frac{2(a-a_1)}{4+k} \\ \frac{2(b-b_1)}{4+k} \end{cases}
$$

**Donde:** 

$$
\gamma_f = 1,6
$$

$$
f_{vd} = 0,5 * \sqrt{f_{cd}}
$$

El **σreal** puede ser el **σmax** o el **σadm** 

Se asumirá un recubrimiento de la zapata de 5 cm.

Por lo tanto, la altura de la zapata será igual a d + 5cm

La altura mínima que deberá tener una zapata es de 20 cm.

4.-Cálculo del peso propio real de la zapata con la siguiente fórmula:

# $pp_{zapata} = \gamma_H * Volumen$

Los esfuerzos cortantes en la base de la columna generan momentos flectores en la base de la zapata.

Dichos momentos serán:

$$
M_{ox} = M_x \pm V_x * h
$$

$$
M_{oy} = M_y \pm V_y * h
$$

**Verificaciones** 

**Verificación de la resistencia del suelo** 

$$
\sigma_{max} = \frac{N+PP}{A} + \frac{6*M_a}{a^2*b} + \frac{6*M_b}{a*b^2} \leq \sigma_{adm\,(suelo)}
$$

## **Verificación al vuelco**

Todo elemento de cimentación sometido a momentos flectores o fuerzas horizontales. deberá comprobarse su seguridad al vuelco.

**Verificación para la dirección X-X** 

$$
\frac{(N_{p1}+N_{c1})\ast(\frac{a}{2})}{(M_{y}+V_{x}\ast h)}\geq 1,50\rightarrow OK
$$

**Verificación para la dirección Y-Y** 

$$
\frac{(N_{p1}+N_{c1})\ast(\frac{b}{2})}{(M_x+V_y\ast h)}\geq 1,50\rightarrow OK
$$

## **Donde:**

Npl= Es la carga de servicio transmitida al soporte.

Mx y My=Momentos en las direcciones X y Y, pero sin mayorar.

Vx y Vy=Esfuerzos cortantes en las direcciones X y Y, pero sin mayorar.

a y b= Las dimensiones en planta de la zapata medianera.

Nc1 = El peso propio de la zapata medianera.

h=Altura total del elemento de cimentación.

Esta verificación se realizará para la zapata centrada, de la misma manera que se realiza para la zapata medianera.

# **Verificación al deslizamiento**

Como fuerza estabilizante se contará sólo con el rozamiento entre la base del elemento de cimentación y el terreno, o la cohesión de éste. Se verifica que cumpla las siguientes recomendaciones:

**Para suelos sin cohesión (arenas)** 

$$
\frac{(N_{p1}+N_{c1})\ast \tan \varphi_d}{V_x} \ge 1,50 \to OK
$$

$$
\frac{(N_{p1}+N_{c1})\ast \tan \varphi_d}{V_y} \ge 1,50 \to OK
$$

**Para suelos cohesivos (arcillas)** 

$$
\frac{A * C_d}{V_x} \ge 1,50 \to OK
$$
  

$$
\frac{A * C_d}{V_y} \ge 1,50 \to OK
$$

## **Donde:**

A=Área de la base de la zapata medianera. φd=(2\*φ/3)=Valor de cálculo del Angulo de rozamiento interno. Cd=0,50\*C=Valor de cálculo de la cohesión.

## **Cálculo de la armadura**

Para calcular la armadura de la zapata, se debe encontrar el momento de diseño. Para esto se calcula las tensiones de la zapata sin tomar en cuenta el peso propio de la misma.

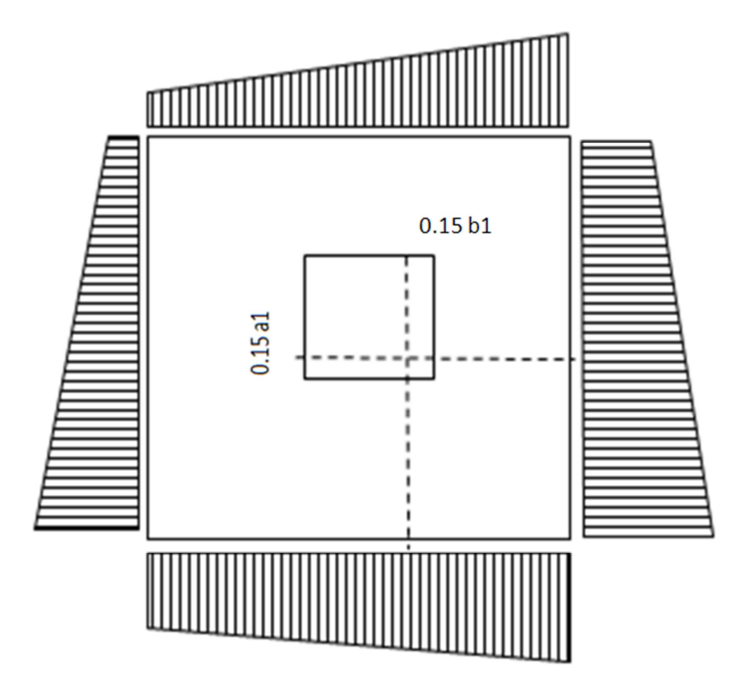

Luego se encuentra el momento (Me) a una distancia de 15 cm. de la cara de la comuna del bloque más comprimido.

Luego el momento mayorado será:

$$
M_{ed} = 1,6 * M_e
$$
  

$$
\mu_d = \frac{\mu_{de}}{b * d^2 * f_{cd}}
$$
  

$$
w = \mu_{d*}(1 - \mu_d)
$$

El área de armadura será:

$$
A_s = w * b * d * \frac{f_{cd}}{f_{yd}}
$$

Con la cuantía mínima **wmin** se determinará la armadura mínima necesaria en la pieza.

# **Para calcular la armadura longitudinal:**

Se utilizará el área de armadura mayor de los dos valores encontrados

$$
N^\circ barras = \frac{A_s}{A_{s1}}
$$

## **Donde:**

As= Área de la armadura As1= Área de una barra de acero Recubrimiento= Se asumirá (3 cm)

# **Para calcular la armadura transversal:**

Se trabaja con Asmin para completar la armadura de la zapata:

$$
N^\circ \text{barras} = \frac{A_{s\, min}}{A_{s2}}
$$

As min= Área de la armadura mínima

As2= Área de una barra de acero

Recubrimiento= Se asumirá (3 cm)

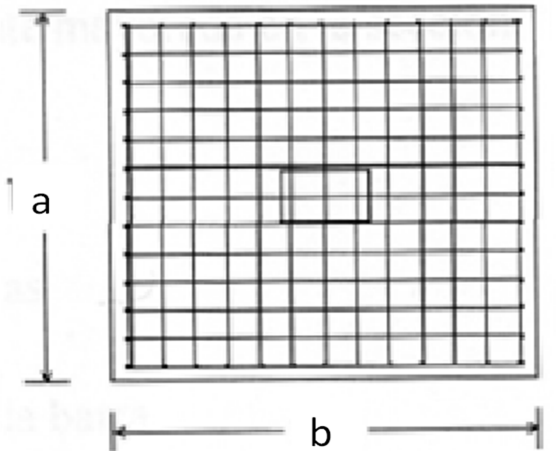

**Fig. 2.5.2 Armadura de la zapata centrada** 

Se recomienda que el diámetro de las barras de acero sea como mínimo de 10 mm, tengan una separación máxima de 30 cm y de separación mínima de 10cm.

# **Verificación de la adherencia en dirección x-x**

Para garantizar la suficiente adherencia entre las armaduras y el hormigón del elemento de cimentación, deberá verificarse que:

$$
\tau_b \leq \tau_{bd}
$$

$$
\tau_b = \frac{V_{d1}}{0.90 * d * n * u}
$$
  

$$
V_{d1} = \gamma_f * \sigma_{t1} * b_2 * [(\frac{a - a_1}{2}) + 0.15 * a_1]
$$
  

$$
\tau_{bd} = k \sqrt[3]{f^2_{cd}}
$$
  

$$
\begin{cases} k = 2 \text{ (flexible)} \\ k = 0.95 \text{ (rigida)} \end{cases}
$$

# **Donde:**

Tb= Tensión tangencial de adherencia

Τbd=Resistencia de cálculo para adherencia

Vd1 =Fuerza cortante mayorada en la sección.

d=Canto útil

n= Número de barras

u=Perímetro de cada barra

σtl= Tensión o presión con la que trabaja el suelo, en la zapata medianera

fcd= Resistencia de cálculo del hormigón *(kg/cm'2)* 

γt1 =Coeficiente de mayoración de cargas.

k=Es un coeficiente que se toma 0,95 para zapatas rígidas y 2 para zapatas flexibles

Se define como zapatas flexibles a las que cuyo vuelo máximo es superior a 2h, en alguna de las direcciones principales.

Se define como zapatas rígidas, todas aquellas que tengan un vuelo máximo de la cimentación, medido en ambas direcciones principales, donde el paramento del elemento que se cimienta, no sea superior a 2h

## **Verificación de la adherencia en dirección y-y**

Para garantizar la suficiente adherencia entre las armaduras y el hormigón del elemento de cimentación, deberá verificarse que:

$$
\tau_b \leq \tau_{bd}
$$

$$
\tau_b = \frac{V_{d1}}{0,90*d*n*u}
$$

$$
V_{d1} = \gamma_f * \sigma_{t1} * b_2 * [(\frac{b - b_1}{2}) + 0, 15 * ab_1]
$$
  

$$
\tau_{bd} = k \sqrt[3]{f^2_{cd}}
$$
  

$$
\begin{cases} k = 2 \text{ (flexible)} \\ k = 0.95 \text{ (rigida)} \end{cases}
$$

## **2.5 Estrategia para la ejecución del proyecto**

Para poder realizar la ejecución del proyecto, es necesario, primero, determinar las especificaciones técnicas necesarias para la realización de la obra; seguidamente, se realizará los cómputos métricos con sus precios unitarios para la elaboración del presupuesto y así realizar el planeamiento y cronograma respectivo.

## **2.5.1 Especificaciones técnicas**

Las especificaciones técnicas en el caso de la realización de estudios o construcción de obras, forman parte integral del proyecto y complementan lo indicado en los planos respectivos y en el contrato. Son muy importantes para definir la calidad de los acabados. En general las especificaciones técnicas se hicieron en base a las especificaciones nacionales oficiales del país.

## **2.5.2 Precios unitarios**

Los precios unitarios se refieren al costo por unidad de volumen, área o longitud, según corresponda, para cada ítem de construcción.

El análisis de precios unitarios realizado para cada ítem, comprende los siguientes puntos: materiales, mano de obra, equipo, maquinaria y herramientas; tomado en cuenta como beneficios sociales el 55% de la mano de obra; como herramientas menores el 5% de la mano de obra, de los beneficios sociales y del IVA; como gastos generales el 10% y como utilidad el 7%. Para los impuestos se tomó un valor de IVA del 14,94 % y un valor de IT del 3,09 %.

A modo de referencia, la planilla de precios unitarios podrá tener la siguiente forma:

# **ANÁLISIS DE PRECIOS UNITARIOS**

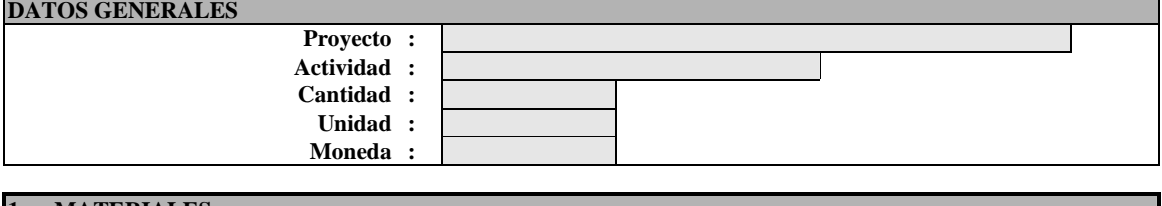

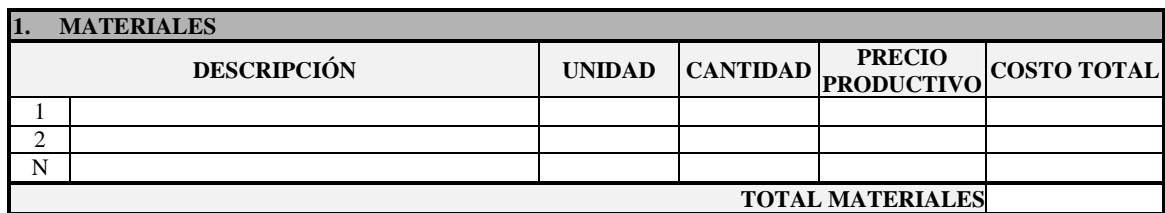

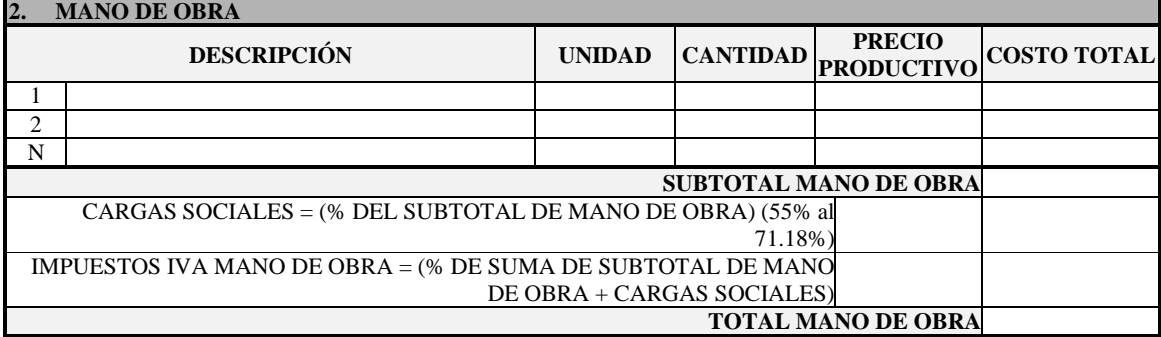

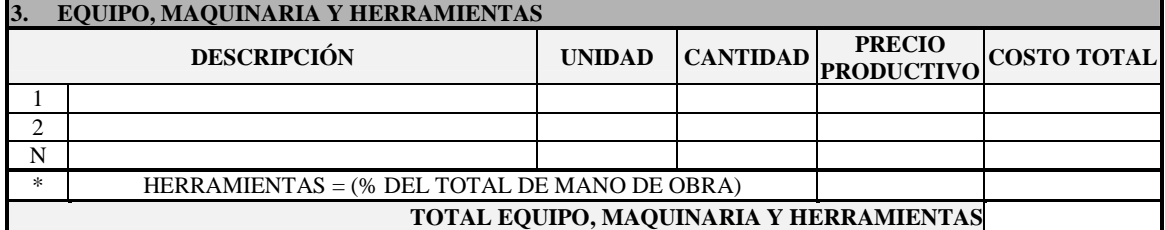

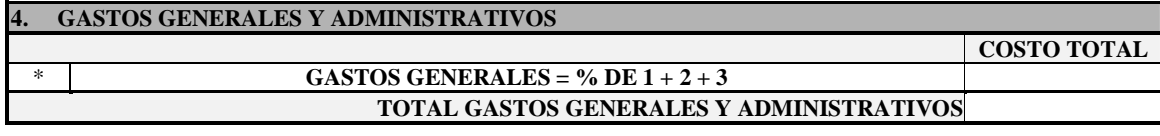

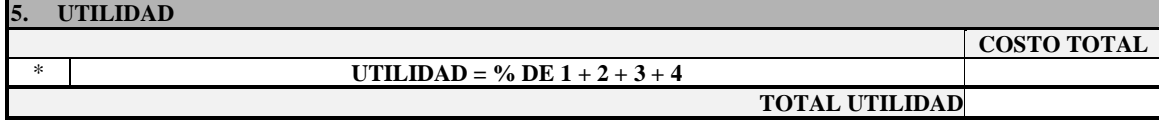

#### **2.5.3 Cómputos métricos**

Los cómputos métricos se calculan mediante el uso de fórmulas matemáticas más o menos complejas para las cantidades de cada tarea de la obra, para obtener una valoración anticipada de ésta y poder predecir las cantidades y volúmenes de material que llevará la realización de la misma, se vale de los planos y documentación definitoria del proyecto.

El trabajo se divide por etapas, cada una de las cuales constituye un rubro del presupuesto, esta clasificación por actividades **deberá ser hecha con criterio de separar todas las partes que sean susceptibles de costo distinto, no sólo para facilitar la formación del presupuesto, sino también porque éste es un documento de contrato y sirve como lista indicativa de los trabajos a ejecutar.** 

El trabajo de computar será detallado en todas sus partes para facilitar su revisión, corrección o modificación, deberá quedar constancia no solamente de todas las operaciones, sino también de los criterios particulares que hayan sido necesario adoptar, se buscará un orden, que permita reducir al mínimo el número de operaciones y el de mediciones, no se deben descuidar ciertas operaciones de control que permitan asegurarse contra errores groseros, tal es el caso de cubiertas, pisos, revoques, pinturas, etc.

A modo de referencia, la planilla de cómputo métrico podrá tener la siguiente forma:

| $N^0$ | Actividad   Unidad |  | <b>Dimensiones</b> |              |      | <b>Partes</b> | total |
|-------|--------------------|--|--------------------|--------------|------|---------------|-------|
|       |                    |  | Largo              | <b>Ancho</b> | Alto | iguales       |       |
|       |                    |  |                    |              |      |               |       |
| –⊶    |                    |  |                    |              |      |               |       |
| n.    |                    |  |                    |              |      |               |       |

**CÓMPUTO MÉTRICO** 

# **2.5.4 Presupuesto**

El presupuesto de la obra se lo determina de acuerdo a los precios unitarios para cada cómputo métrico referido en la obra; con esto se anticipa el costo total de la obra y poder estimar una utilidad conveniente. Se debe tener cuidado porque un mal presupuesto puede generar pérdidas para la empresa encargada de la construcción de la obra.

## **2.5.5 Planeamiento y cronograma**

El planeamiento y cronograma de una construcción se lo determina de acuerdo a una ruta crítica y cantidad de obreros necesarios en cada una de las etapas de la construcción de la obra, existen varios métodos como ser PERT, CPM, PERT-CPM y GANTT. En este caso se usa el método GANTT para la elaboración del planeamiento y determinar el cronograma de la obra.

El cronograma se lo realizó utilizando el método de barras Gantt utilizando los siguientes pasos:

- 1. Dibujar los ejes horizontal y vertical.
- 2. Escribir los nombres de las tareas sobre el eje vertical.
- 3. Se dibujan los bloques correspondientes a las tareas que no tienen predecesoras. Se sitúan de manera que el lado izquierdo de los bloques coincida con el instante cero del proyecto (su inicio).
- 4. A continuación, se dibujan el bloque correspondiente a las tareas que sólo dependen de las tareas ya introducidas en el diagrama (Predecesoras). Se repite este punto hasta haber dibujado todas las tareas.

En resumen, para la planificación de actividades relativamente simples, el gráfico de Gantt representa un instrumento de bajo costo y extrema simplicidad en su utilización

# **CAPÍTULO III**

# **3.- INGENIERÍA DEL PROYECTO.-**

En este capítulo se presenta la ingeniería del proyecto: análisis, dimensionamientos y cálculos, basados en el capítulo II (marco teórico) aplicando normativas y metodologías mencionadas en dicho capítulo.

# **3.1. Análisis del estudio de suelos**

Con la elaboración del trabajo de gabinete se realizaron los ensayos de granulometría, límites de Atterberg y el ensayo descarga directa (S.T.P.) dando como resultado el siguiente tipo de suelo:

Por la clasificación **SUCS** se trata de un suelo ML-OL**.** 

Por la clasificación **AASTHO** se trata de un suelo **A-4 (8)** 

Dando como resultado **arcillas limosas orgánicas de baja plasticidad**.

En el ensayo de carga directa (S.T.P.) fue realizado en el barrio Villa Avaroa, cavando un solo pozo en el centro del área del emplazamiento de la edificación como se aprecia en la figura:

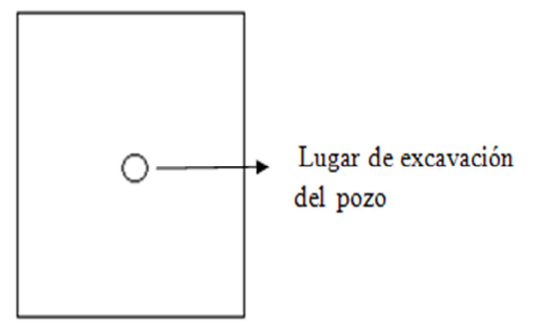

Se realizó dos penetraciones la primera a una profundidad de 2.50 m y la segunda a una profundidad de 3.50 m tan como se observa en la figura 3.1 y la figura 3.2

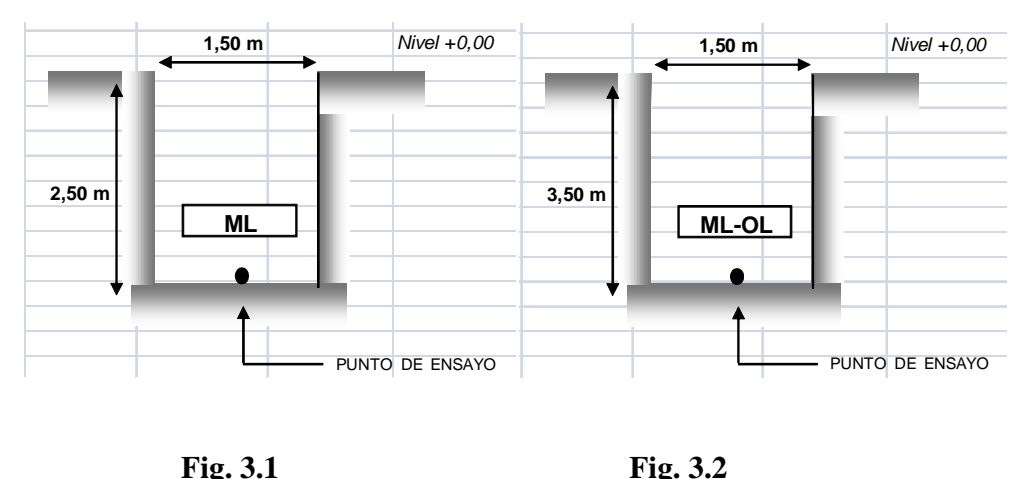

El estrato de suelo a una profundidad de 1,00 m y a una profundidad de 1.50 m era el mismo no presentando ninguna variación en su composición pero sí en su resistencia como se aprecia en el cuadro 3.1

| Pozo N° | Profundidad      | Tipo de<br>suelo | <b>Resistencia</b><br><b>Admisible</b> |
|---------|------------------|------------------|----------------------------------------|
|         | $1.50 \text{ m}$ |                  | $1.58$ Kg/cm2                          |
|         | $2.50 \text{ m}$ | ML.              | 1.61 Kg/cm2                            |
|         | $3.50 \text{ m}$ | ML-OL            | $1.67$ Kg/cm2                          |

**Tabla 3.1 Resistencia admisible del estrato** 

El detalle del estudio de suelos y respectivos informes de laboratorio se encuentran en la parte de Anexos A-1

Con el estudio de suelos realizado, la topografía del lugar y el diseño arquitectónico se procederá a realizar el planteo estructural de la estructura de sustentación aporticada.

# **3.2 Análisis del diseño arquitectónico**

Desde el punto de vista de la ingeniería el proyecto tiene la posibilidad de adecuarse a diferentes tipos de elementos estructurales que no alteran la arquitectura, pero que teniendo en cuenta la funcionalidad y economía del elemento se descartan elementos estructurales que para el caso no son precisamente los más viables, de tal forma se realizó dicho análisis en el perfil de proyecto y se concluyó con el estudio de suelos en el presente proyecto finalizando así todos los estudios requeridos para realizar este tipo de análisis el cual se presenta en 3.3 planteo estructural.

# **3.3 Planteamiento estructural**

En consecuencia con lo establecido en el perfil de proyecto en tanto como en el análisis de suelo del presente proyecto se cita a continuación los elementos estructurales que se diseñan para la U.E.J.M.A del barrio Villa Abaroa de la ciudad de Tarija.

Estructura de sustentación de la cubierta, cercha metálica.

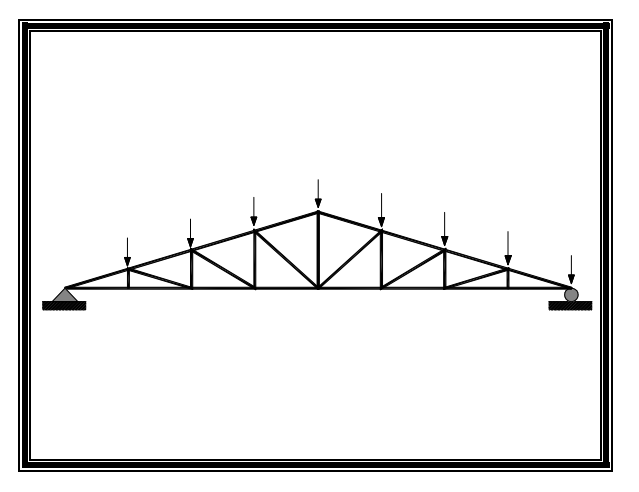

**Figura 3.3**: planteo estructural de la cubierta metálica.

- Estructura de sustentación de la edificación aporticada con elementos estructurales de HºAº.
- > Loza alivianada con viguetas pretensadas.
- Cimentación mediante zapatas aisladas de HºAº.

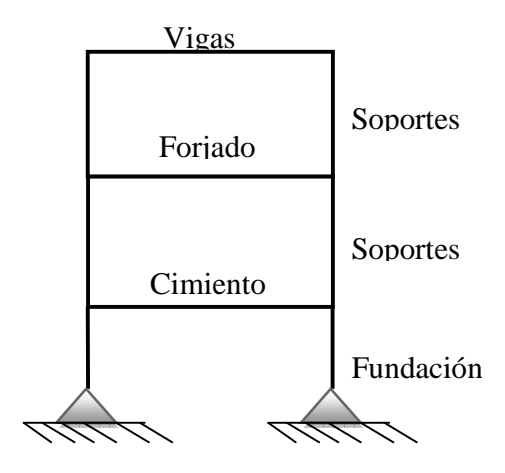

**Figura 3.4:** planteo estructural de la estructura aporticada

# **3.4 Análisis, calculo y diseño estructural**

# **3.4.1 Resultados del diseño de la cubierta.-**

El diseño estructural de la cubierta está basado en la metodología del diseño por factores de carga y resistencia o LRFD-93 por sus siglas en ingles. Dicho diseño se elaboró a través de un programa computarizado RAM advanse V.9.0 por medio del cual se pudo establecer las secciones de los distintos elementos que componen la cubierta.

Elementos:

 $\triangleright$  CORDÓN SUPERIOR  $\triangleright$  CORDÓN INFERIOR

# **SECCIÓN ADOPTADA: T2L 65X65X4**

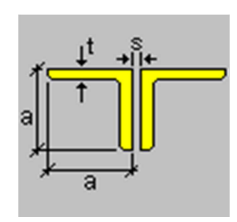

- Largo de ala  $(a) = 65$  mm.
- Ancho de ala  $(a) = 65$ mm.
- Separación  $(s) = 10$  mm.
- Espesor (t) =  $4 \text{ mm}$ .

Elementos:

 PARANTE DIAGONAL

# **SECCIÓN ADOPTADA: T2L 40X40X4**

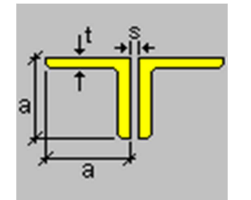

- Largo de ala  $(a) = 40$  mm.
- Ancho de ala  $(a) = 40$  mm.
- $\triangleright$  Separación (s) = 10 mm.
- Espesor (t) =  $4 \text{ mm}$ .

Elementos:

 $\triangleright$  CORREAS

# **SECCIÓN ADOPTADA: T2L 150X75X4**

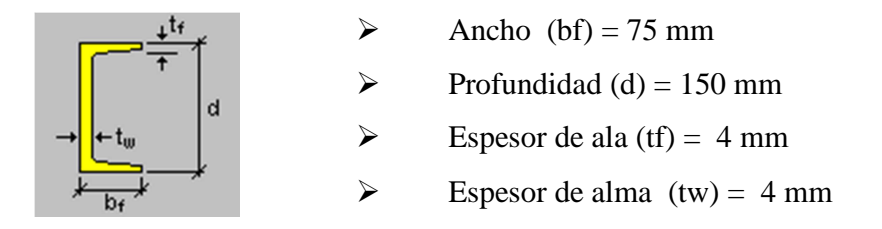

 Se realizó la correspondiente verificación manual la cubierta la cual se encuentra dentro del anexo A-3 (Diseño Estructural).

# **3.4.2 Resultados del diseño de vigas.-**

Este elemento estructural fue diseñado bajo solicitaciones de flexión y de corte siguiendo los parámetros conforme lo indica el código boliviano del hormigón.

A continuación se indica las dimensiones de las vigas con respecto a las plantas del edificio.

El dimensionamiento de las armaduras se presenta en los planos a detalle de vigas ubicados en anexos.

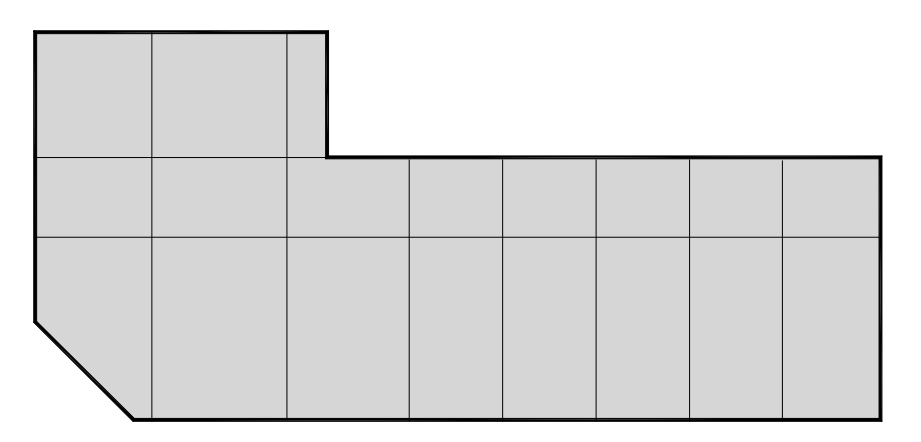

Sobrecimientos compuesto por vigas de 25cm x 35cm

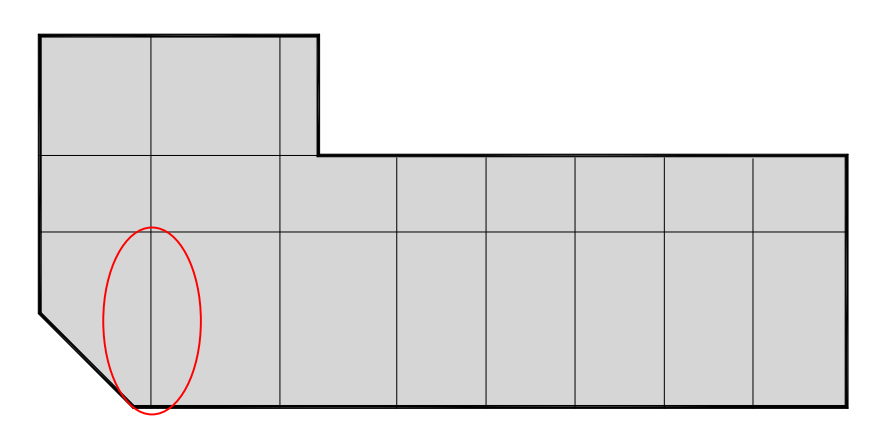

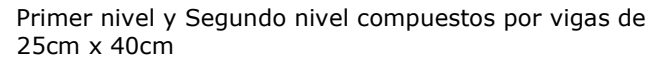

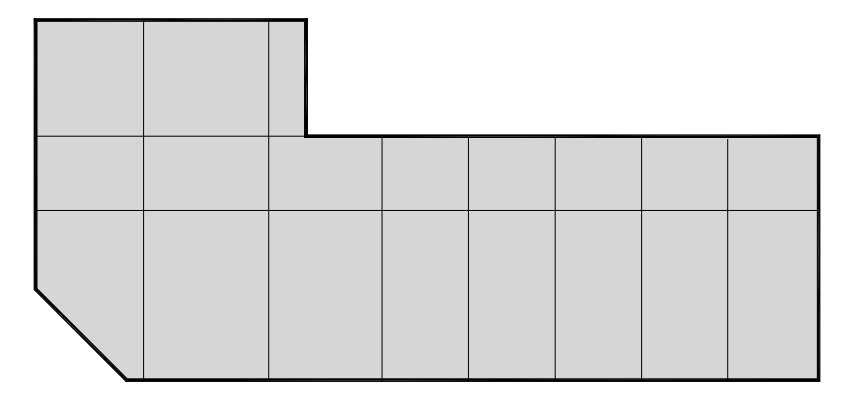

Ultimo nivel compuesto por vigas de 20cm x 30cm

La viga que se encuentra entre los pilares P1 y P11 fue diseñada manualmente y se encuentra en el anexo A-3 (Diseño Estructural).

# **3.4.3 Resultados del diseño de columnas.-**

Este elemento estructural fue diseñado bajo solicitaciones de flexo compresión y de corte siguiendo los parámetros conforme lo indica el código boliviano del hormigón.

A continuación se muestra gráficamente las dimensiones de los pilares existentes dentro de la estructura con el fin de guiar al lector.

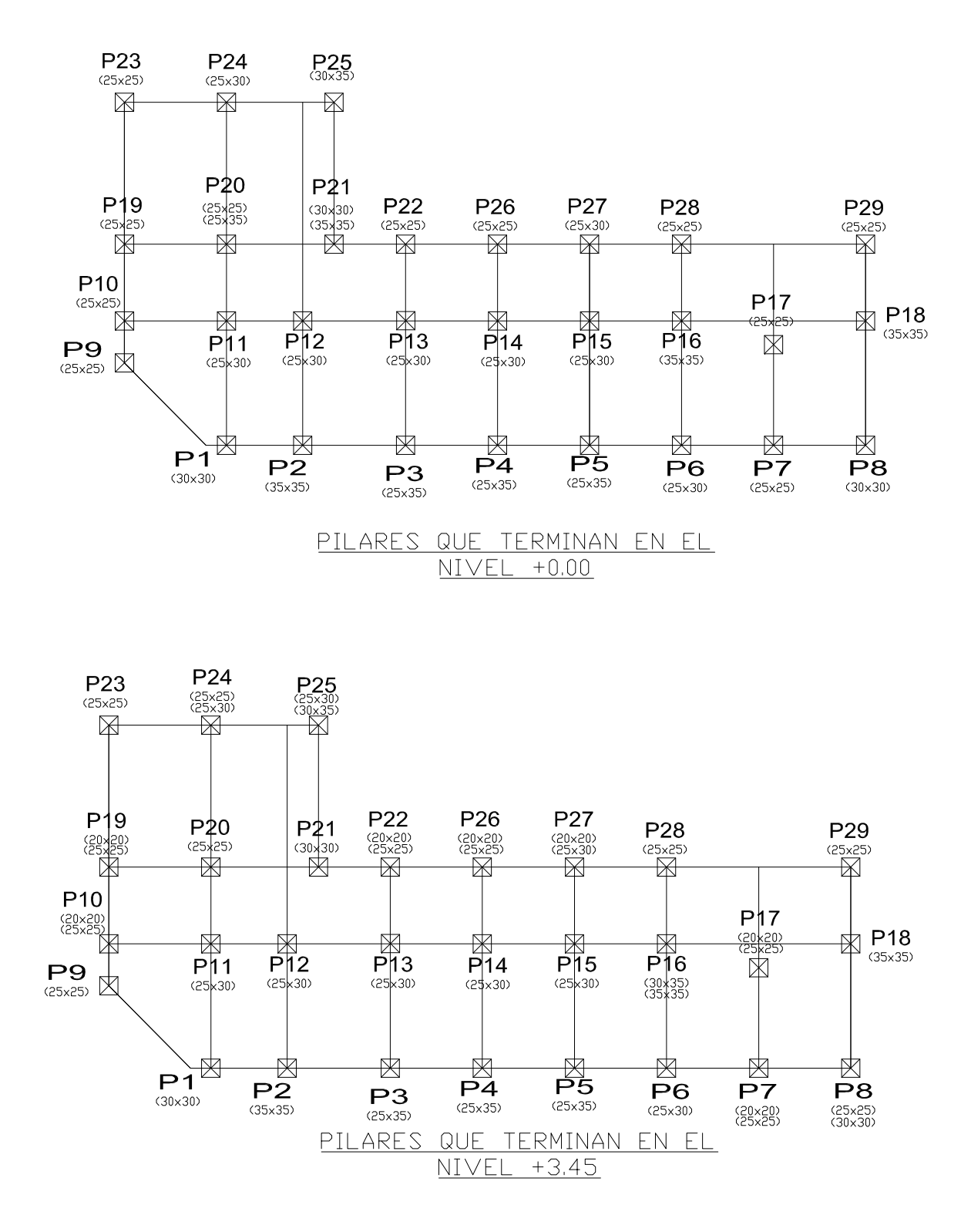

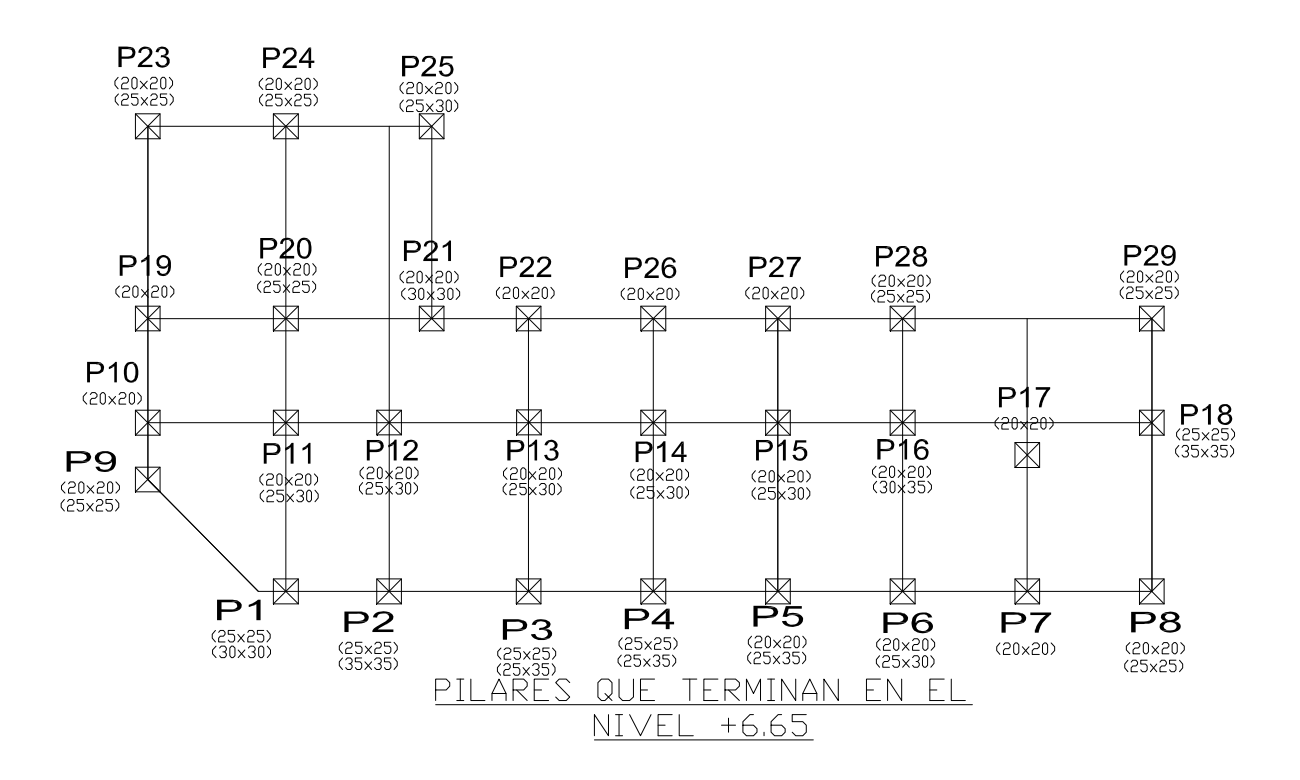

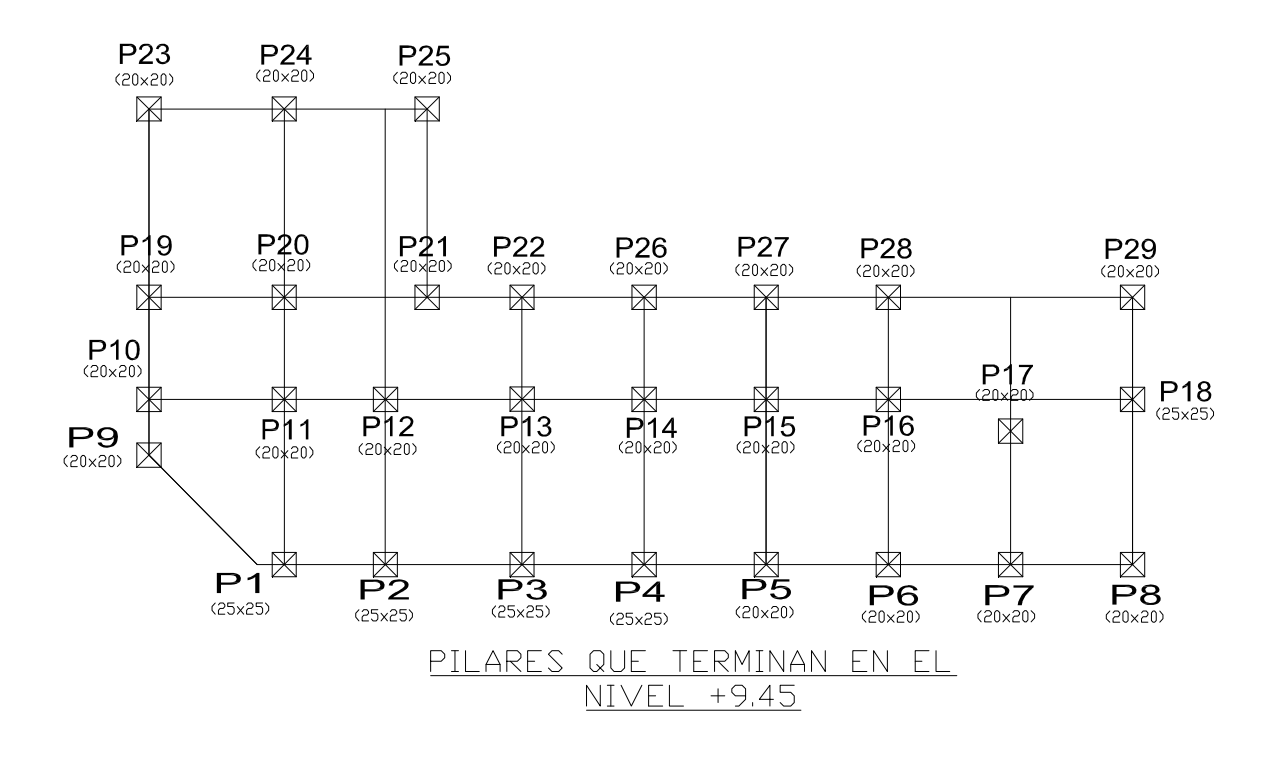

Se realizó la correspondiente verificación manual del pilar más solicitado Nº21 la cual se encuentra dentro del anexo A-3 (Diseño Estructural).

# **3.4.4. Resultados del diseño losa alivianada.-**

Las losas de entrepisos están conformadas por viguetas pretensadas concretec con complemento de plastoform, una capa de compresión y un arriostramiento en caso de luces mayores a 5 metros, las cuales cumplen con las solicitaciones en el proyecto ya que satisfacen la norma NB 997 Elementos prefabricados de hormigón - Viguetas prefabricadas de hormigón pretensado - Requisitos y métodos de ensayo.

# **Vigueta pretensada.-**

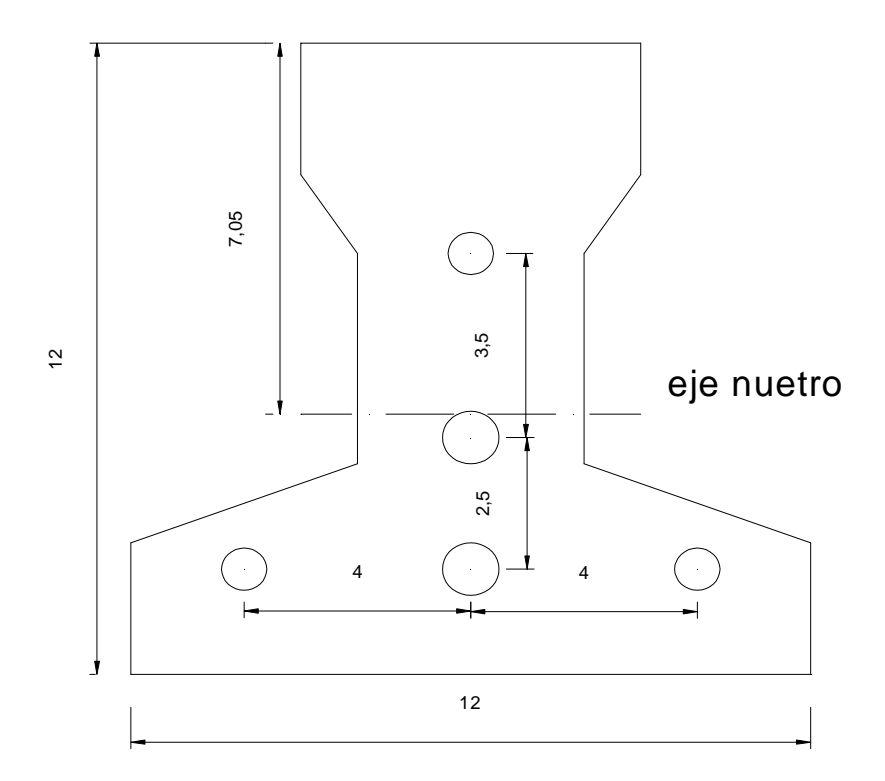

Las verificaciones de esfuerzos a compresión, tracción y las flechas de las viguetas se encuentran desarrolladas en el anexo A-3 (Diseño Estructural).

## **3.4.5. Resultados del diseño de fundaciones.-**

Este elemento estructural fue diseñado bajo solicitaciones de flexión, corte y compresión axial siguiendo los parámetros conforme lo indica el código boliviano del hormigón.

Debido a que existen zapatas de medianería es inevitable el uso de vigas centradoras para que las dimensiones de dichas zapatas no sean de gran magnitud, por ello se dispuso de 9 vigas centradoras que entrelazan a 12 zapatas según el requerimiento, por consiguiente las restantes 17 zapatas se definen como zapatas aisladas de un solo pilar.

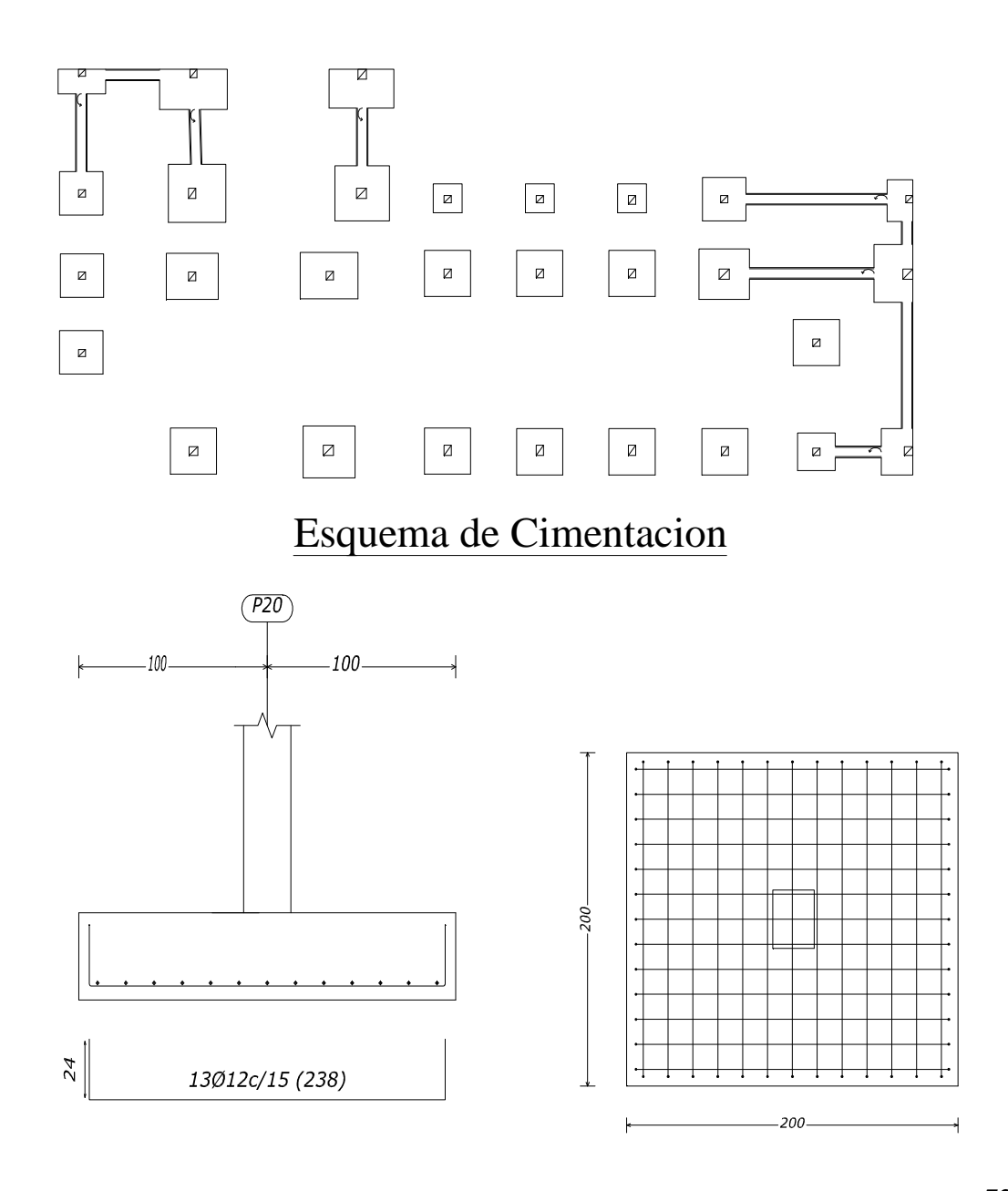
Se realizó la correspondiente verificación manual de la zapata más solicitada la cual encuentra dentro del anexo A-3 (Diseño Estructural).

## **ANALISIS DE ALTERNATIVAS DE CIMENTACION**

Se realizó el análisis de alternativas de fundación los a 1.5 m. de profundidad y a los 3.5 m para así poder comparar el costo que ambos traerían y cuál alternativa es más factible, obteniendo así los siguientes resultados:

## **Fundación a 1.5 m. de profundidad con Zapatas de HºAº**

El suelo que se presenta en este nivel es una arcilla inorganica poco plástica con una capacidad portante de 1.49 kg/cm2.

Se calculó la estructura con zapatas de hormigón armado ya que se pudo observar que no se presentan transposiciones entre ellas, una vez calculadas se sumó la superficie conjunta de todas para poder tener una estimativo del costo.

Debido a que la fundación afecta a los ítemes de Excavación, Zapatas de HºAº y Relleno y compactado, se realizará el cómputo de los mencionados para proceder con la comparación económica:

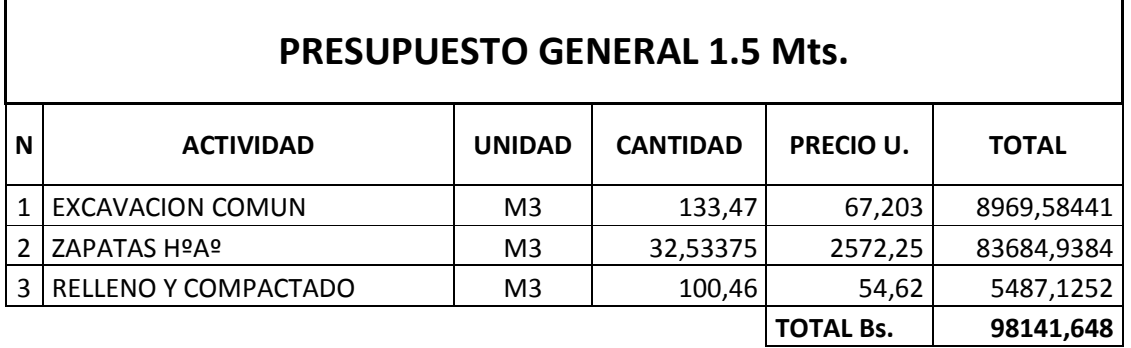

## **Esquema Cimentación 1.5mts**

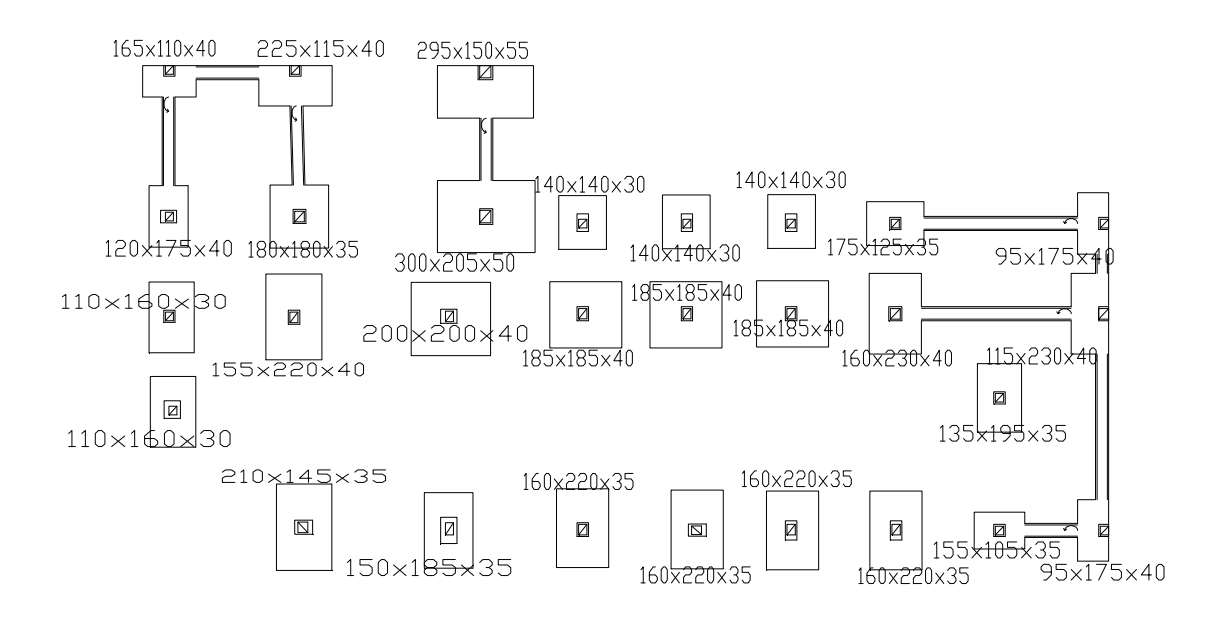

## **Fundación a 3.5 m con zapatas de HºAº.**

El suelo que se presenta en este nivel es una arcilla limosa orgánica de baja plasticidad con una capacidad portante de 1.67 kg/cm2.

Debido a que la fundación afecta a los ítems de Excavación, Zapatas de HºAº y Relleno y compactado, se realizará el cómputo de los mencionados para proceder con la comparación

económica:

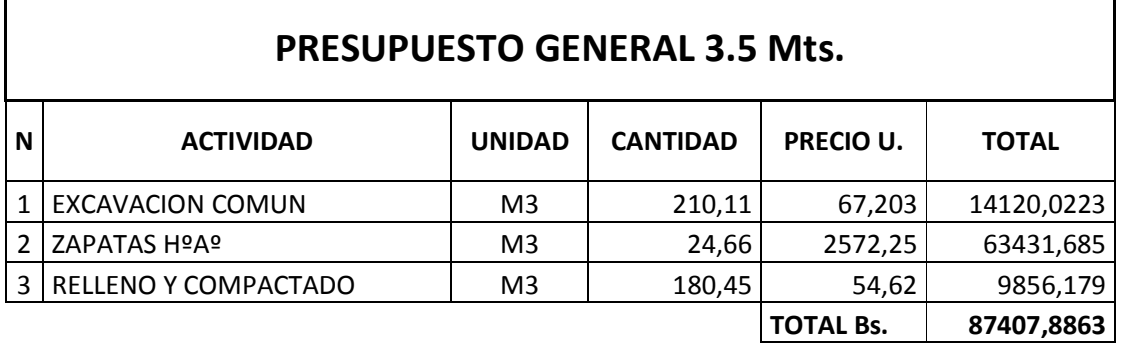

## **Esquema Cimentación 3.5mts**

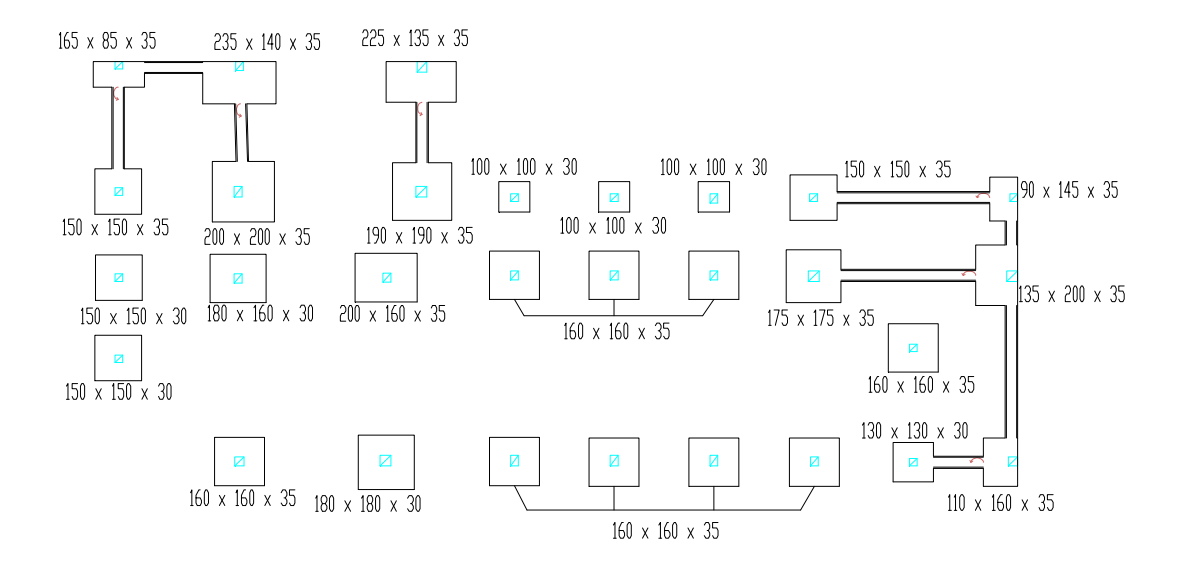

El desarrollo de los costos comparativos y esquemas gráficos de la cimentación se encuentran en el anexo A-3 (Diseño Estructural cimentaciones)

### **3.4.6 Estructuras complementarias (escaleras)**

El elemento fue diseñando como una viga biapoyada de un metro de ancho posteriormente determinando el área de acero conforme se realiza en losas macizas utilizando los mismos parámetros de diseño del Código Boliviano del Hormigón CBH-87.

# **Disposición de Armado Escalera**

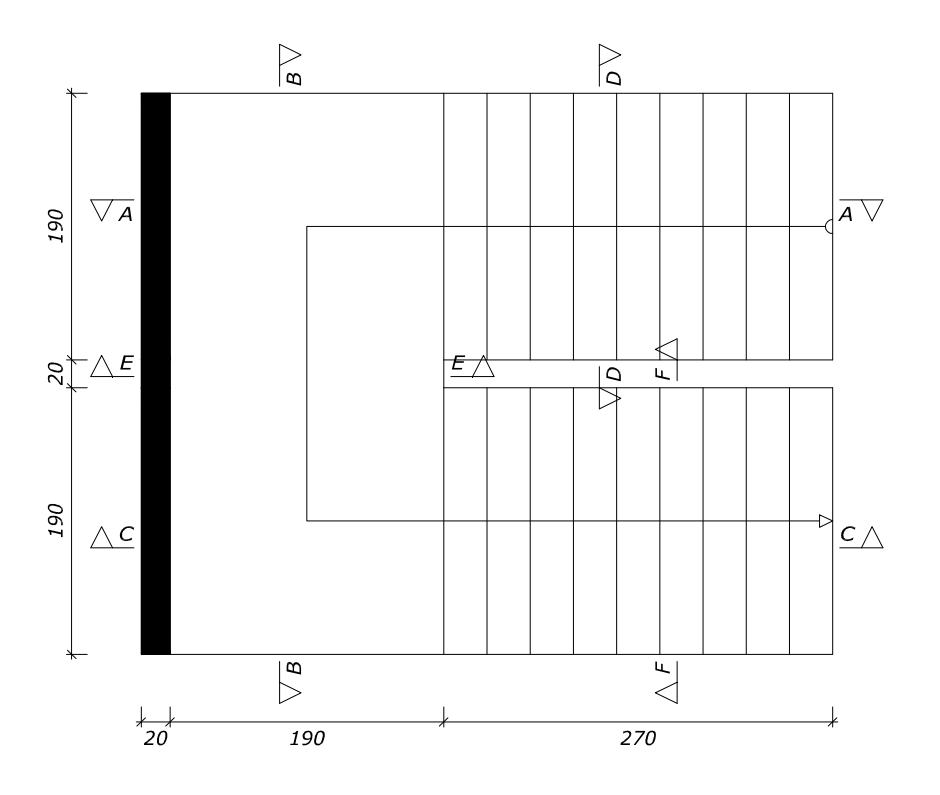

Sección A-A

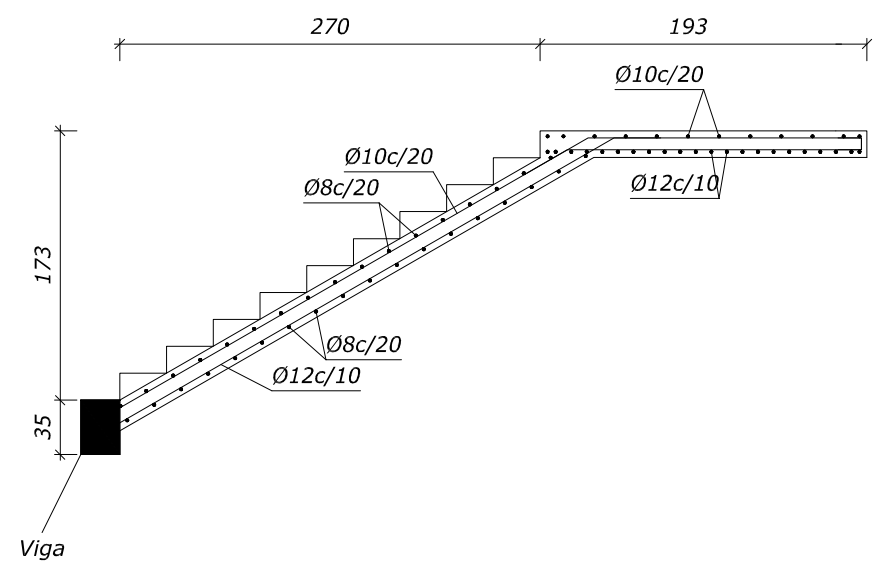

76

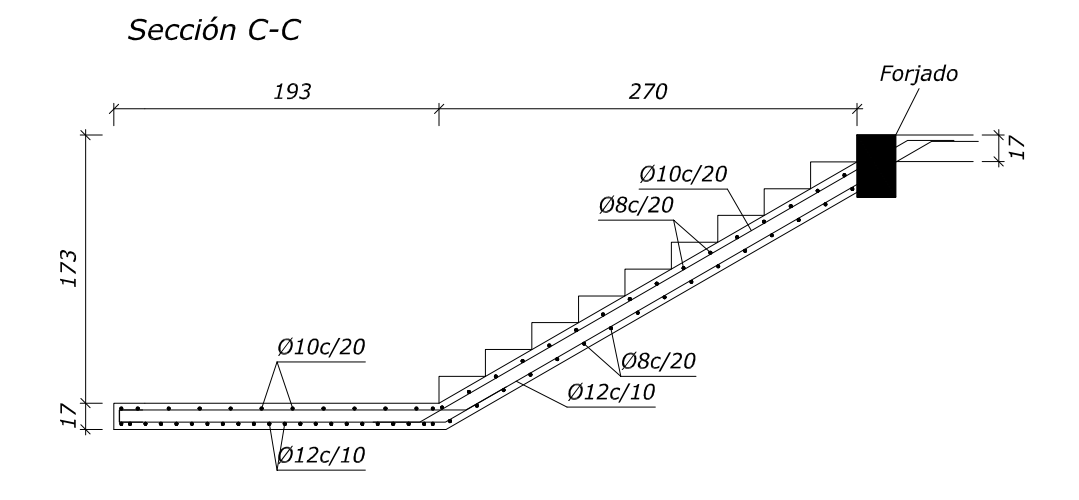

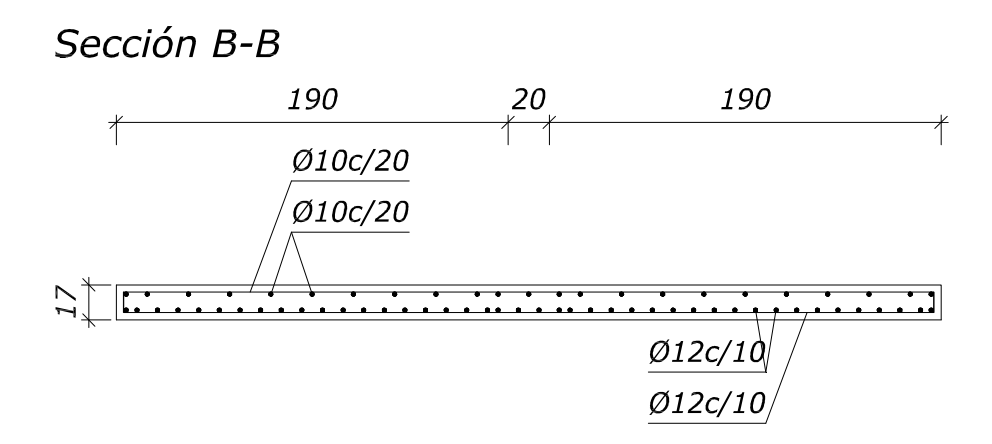

El diseño manual de la escalera se encuentra especificado en el anexo A-3 (Diseño Estructural).

## **3.5 Desarrollo de la estrategia para la ejecución del proyecto**

## **3.5.1 Resumen de cómputos métricos, precios unitarios y Presupuesto General.-**

El presupuesto general del proyecto toma en cuenta los ítems más importantes y significativos, en los precios unitarios del proyecto se incluye el costo de la mano de obra, materiales, herramienta, equipos, cargas sociales, gastos generales, administrativos, impuestos y utilidades.

Los parámetros tomados en cuenta para el presente proyecto se mencionan a continuación:

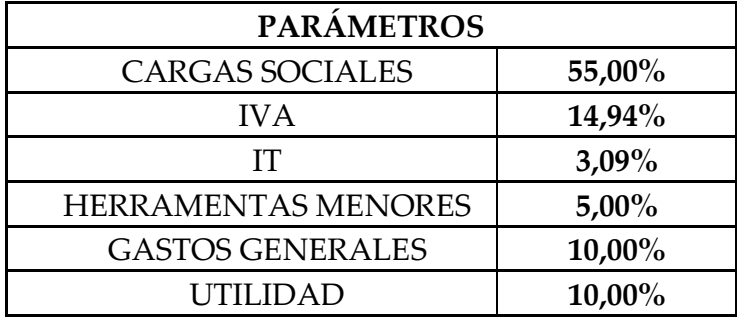

El desglose de cómputos métricos como de precios unitarios del proyecto se encuentra en los anexos A-5 y A-6.

En la siguiente tabla se muestra el presupuesto general de la obra:

#### **PRESUPUESTO GENERAL**

**PROYECTO: DISEÑO ESTRUCTURAL JOSE MANUEL AVILA** Moneda: Bs.

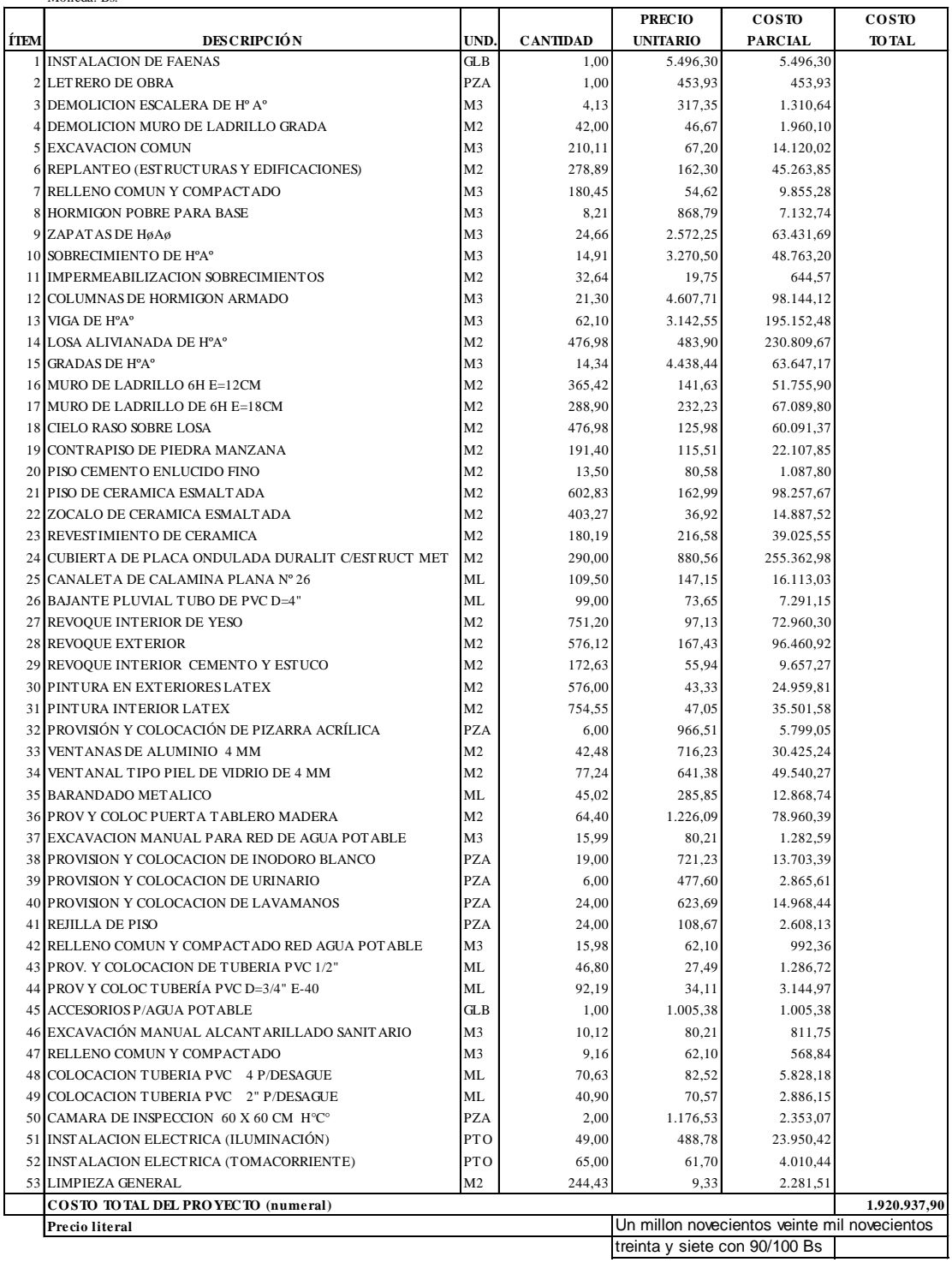

El área de construcción del proyecto es de 639.61 m2 por lo tanto el costo de obra por metro cuadrado de construcción es de 3003.3 Bs/m2. O también 429 \$us/m2.

## **3.5.2 Plan y cronograma de obras**

A continuación se presenta un listado de las actividades con sus respectivas duraciones expresadas en días.

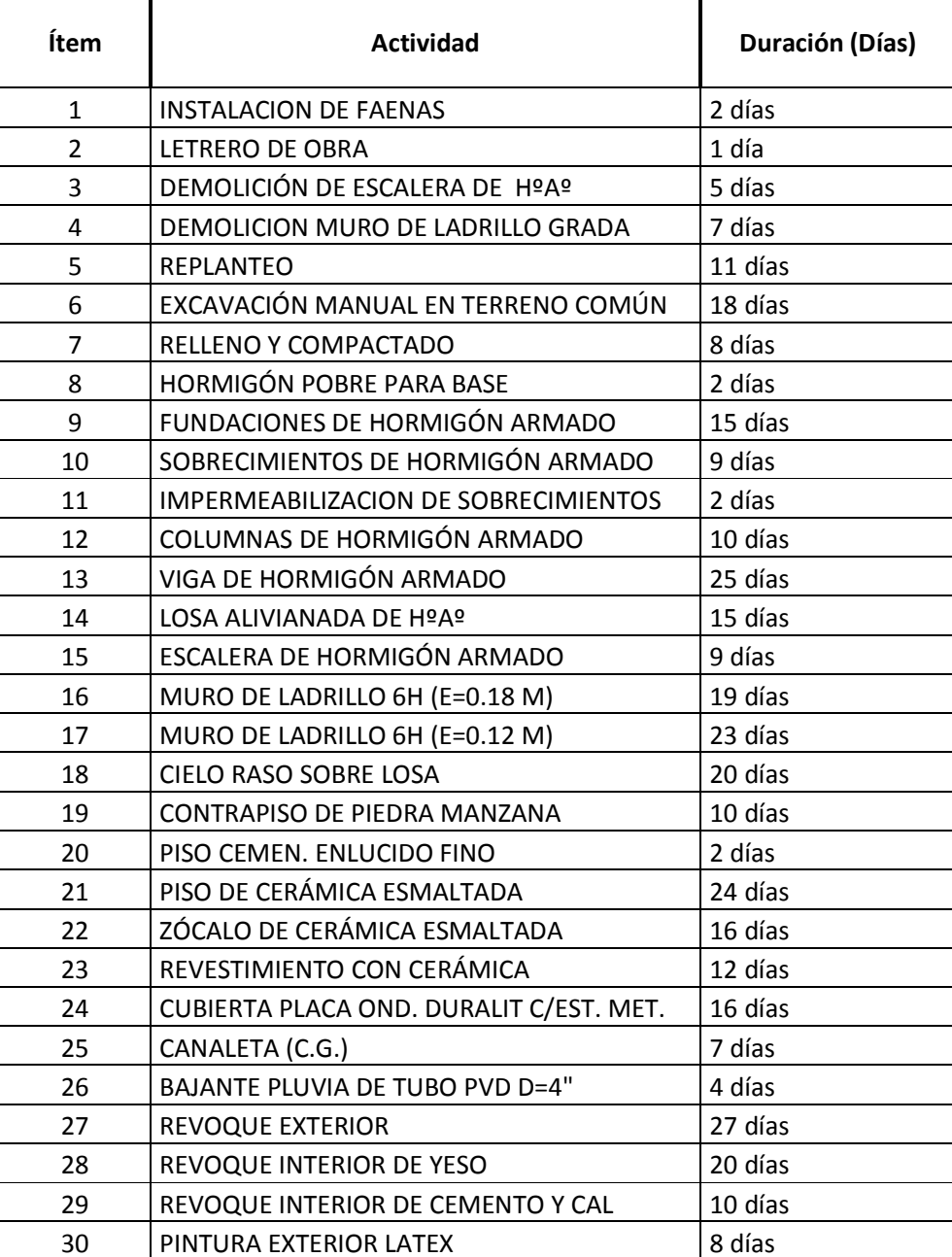

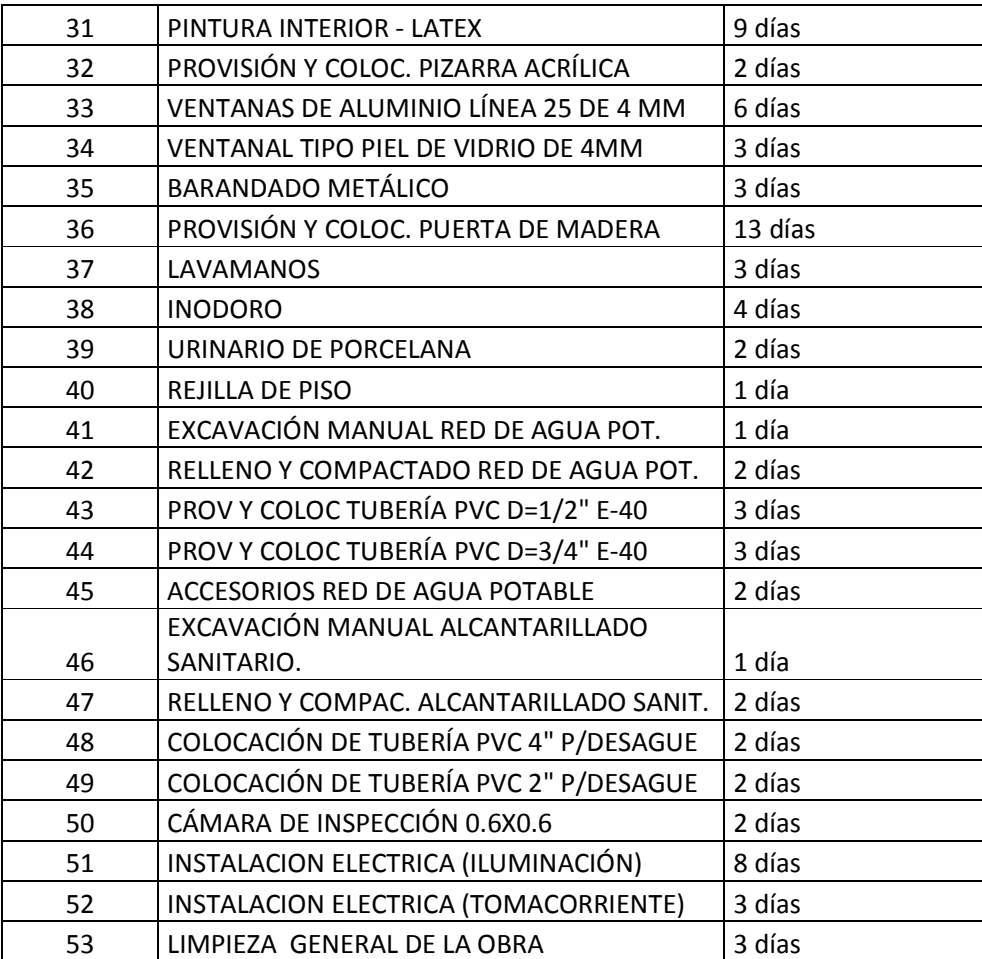

De acuerdo a una secuencia lógica de desarrollo de las actividades se determina el plazo de ejecución de la obra el cual es de 160 días calendario. Para mayor detalle la representación grafica del cronograma de actividades en forma de barras (diagrama de Gantt) ver anexos A-8.

### **CONCLUSIONES**

- $\triangleright$  El presente proyecto permitió la comprensión de lo complejo que puede llegar a ser un trabajo en la vida profesional, por lo cual se debe tomar en cuenta seriamente todos los problemas que se puedan presentar y analizarlos cuidadosamente para poder solucionarlos de la mejor forma posible en el campo de la ingeniería.
- El diseño estructural realizado mediante el software CYPECAD V.2010 mayora las áreas de acero en un porcentaje cercano al 10%, para lo cual se debe optimizar las secciones y calcular manualmente dichas áreas para tener un diseño más optimo desde el punto de vista económico.
- $\triangleright$  Se utilizó losa aligerada debido a que esta presentan ciertas ventajas:
	- De fácil colocación y manejo.
	- Menor vibración en losas terminadas.
	- Mayor rigidez en la losa.
	- Asesoramiento gratuito de las empresas que venden este producto.
- Con la aparición de viguetas prefabricadas tanto de hormigón armado como de hormigón pretensado, las losas aligeradas unidireccionales tradicionales de hormigón armado están siendo menos usadas debido a todas las características técnicas de facilidad de ejecución y tiempo de ejecución del uso de viguetas prefabricadas. La diferencia radica en que con el uso de prefabricados se logra un ahorro primero en mano de obra, tiempo de ejecución, ahorro considerable en encofrados, los que finalmente se traducen en un ahorro económico.
- De acuerdo a los resultados comparativos de costos y análisis de alternativas de fundación es conveniente fundar a una profundidad 3.5mts obteniendo así menores dimensiones en las zapatas y logrando una diferencia favorable en el costo final de la obra.
- Las barras de acero que constituyen las armaduras de las piezas de hormigón armado, deben tener unas separaciones mínimas, para permitir que la colocación y compactación del hormigón pueda efectuarse correctamente, de forma que no queden coqueras o espacios vacios.
- Es fundamental el recubrimiento en una pieza de hormigón armado, puesto que su función es proteger las armaduras, tanto de la corrosión como de la acción del fuego, por ello es fundamental la buena compacidad del hormigón del recubrimiento, más aun que su espesor.
- $\triangleright$  Para el diseño de vigas de hormigón armado el dominio 3, es la mejor situación para el diseño pues los dos materiales son aprovechados al máximo y se rompen simultáneamente.
- Finalmente el trabajo responsable y eficaz es el que guiara a una persona desde sus principios, en cualquiera sea el campo en el que se desenvuelva al éxito en su vida laboral futura.

## **RECOMENDACIONES**

- $\triangleright$  Es de gran importancia la correcta introducción de datos al programa computarizado puesto que es la etapa donde se suelen cometer errores, se recomienda tomarse el tiempo necesario para analizar y comprender lo que pide el programa computarizado.
- $\triangleright$  Es necesario verificar los resultados de manera manual, ya que los programas computarizados tienen un cierto rango de error, en el caso del CYPECAD se pudo verificar que tenía un rango de error que variaba entre el 5% y el 10%.
- $\triangleright$  Se recomienda realizar los estudios requeridos tanto topográfico como de suelos de manera responsable, para lograr así un diseño según las solicitaciones y restricciones del lugar de emplazamiento de la obra.
- $\triangleright$  Se recomienda realizar un análisis de alternativas y un estimativo de costos de fundación para poder hacer una comparación y obtener un resultado factible al momento de tomar la decisión final.
- Cuando se tenga que escoger entre un elemento estructural y otro, se utilizará aquel que sea más económico, sin descuidar la seguridad y la calidad de la estructura.
- Para lograr la resistencia requerida en diseño utilizar agregados de buena calidad y tamaños indicados en las especificaciones.

## **BIBLIOGRAFÍA**

### **NORMAS**

- 1. CBH-87. Norma Boliviana del Hormigón Armado, texto técnico normativo especializado, edición realizada bajo el asesoramiento técnico del ministerio de obras públicas y urbanismo. Español, 1987.
- 2. Normativa española EH-91.
- 3. Norma Americana LRFD-93 (Factor de Carga y Resistencia de Diseño)

## **LIBROS**

- 1. BRAJA M. DAS "Principios de Ingeniería de Cimentaciones". 4ª edición, editorial Thomson Learning. Estados Unidos, 2001.
- 2. JIMENEZ Montoya Pedro. "Hormigón Armado". 13ª edición (ajustada a la instrucción EH-91), editorial Gustavo Gili. Barcelona, 1991.
- 3. JACK C. MC CORMAC "Diseño de Estructuras de Acero" Método LRFD, editorial Alfaomega Clemson University, E.U.A. 1996.
- 4. FERNANDEZ Chea Carlos Antonio. "Análisis y Diseño de Escaleras". Lima-Perú, 1993.

### **REVISTAS y CATALOGOS**

- 1. INE. Instituto Nacional de Estadísticas, datos estadísticos obtenidos del último censo en Bolivia en el 2001.
- 2. TABLAS Y EQUIVALENCIAS. Productos, servicios y sistemas para la construcción. Libro amarillo de Acindar. Enero 2007.
- 3. Catálogo de tubos y perfiles de acero "CINTAC". Junio 2007.
- 4. Manual de diseño para ángulos estructurales L-AZA. Agosto 2004.